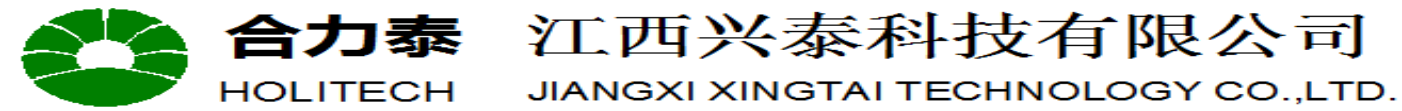

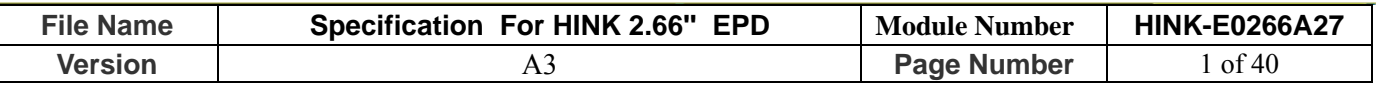

# **Specification For HINK 2.66''EPD**

# **Model NO.: HINK-E0266A27**

# **Product VER:A3**

## **Customer Approval**

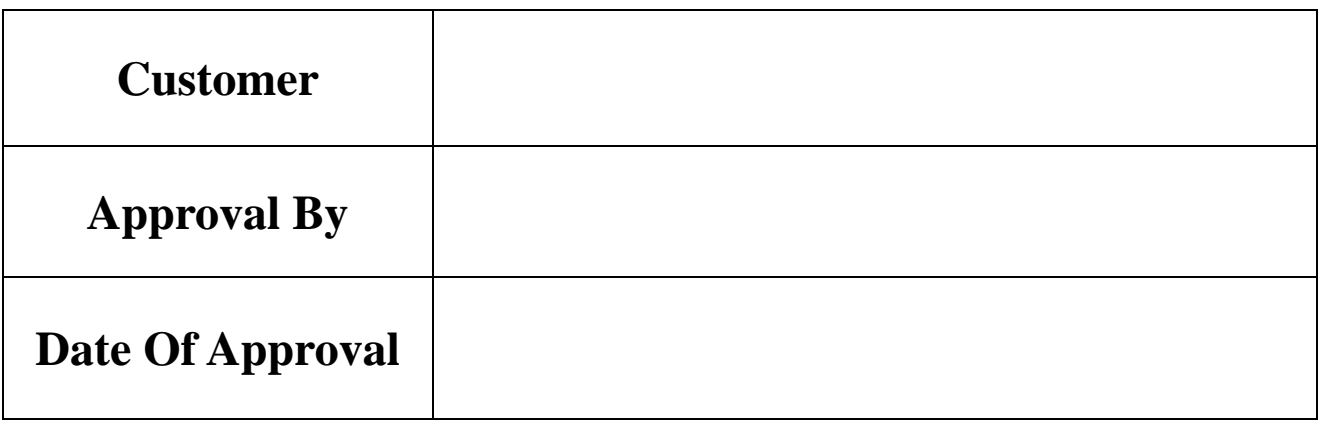

**It will be agreed by the receiver,if not sign back the Specification within 15days.** 

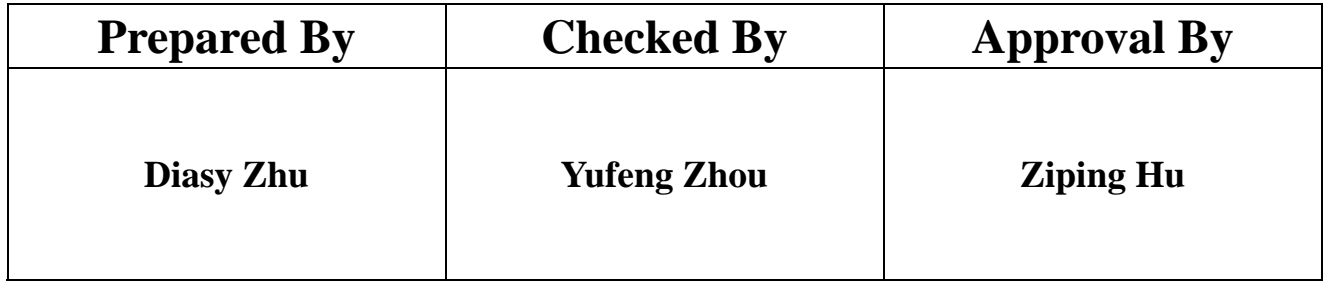

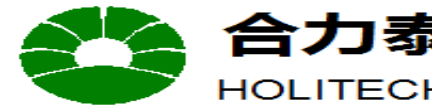

HOLITECH JIANGXI XINGTAI TECHNOLOGY CO.,LTD.

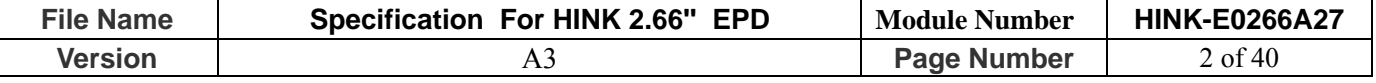

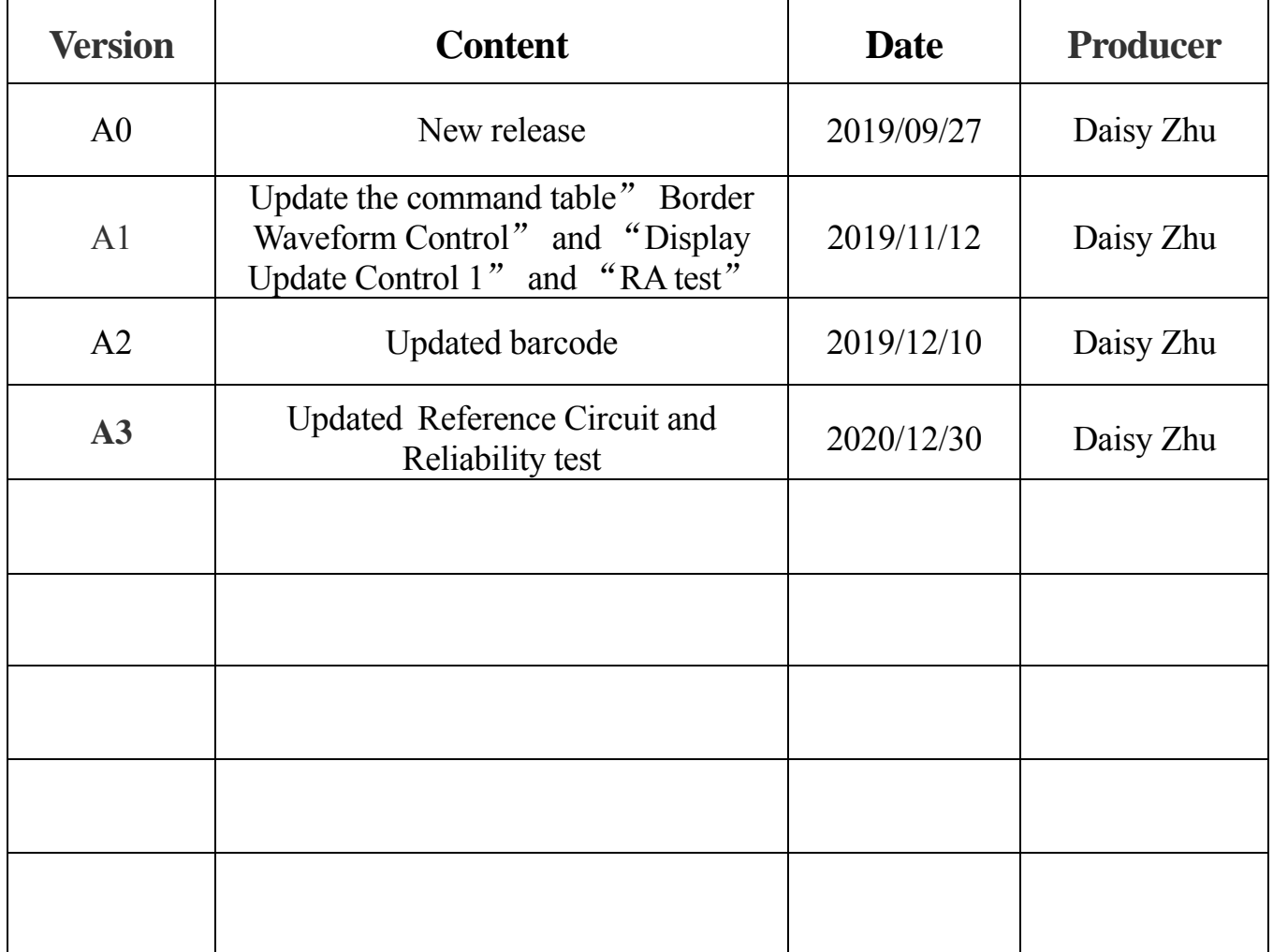

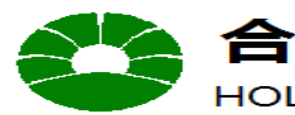

HOLITECH JIANGXI XINGTAI TECHNOLOGY CO.,LTD.

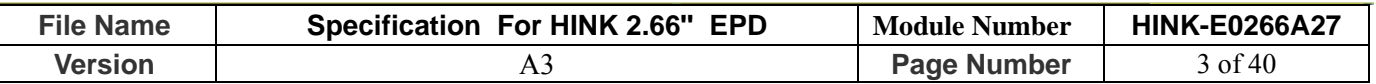

## **CONTENTS**

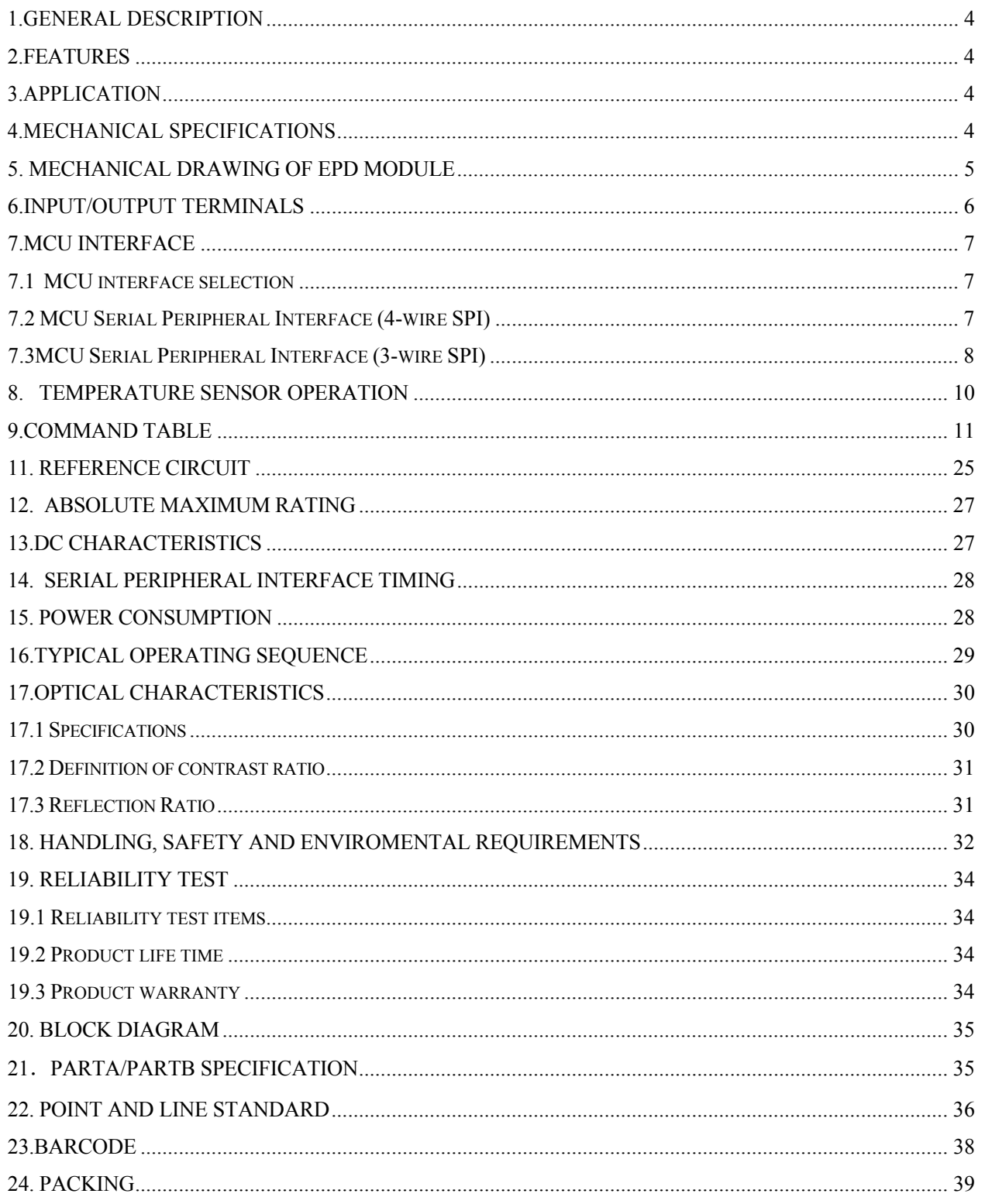

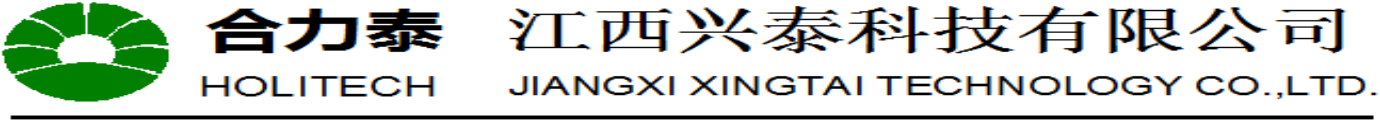

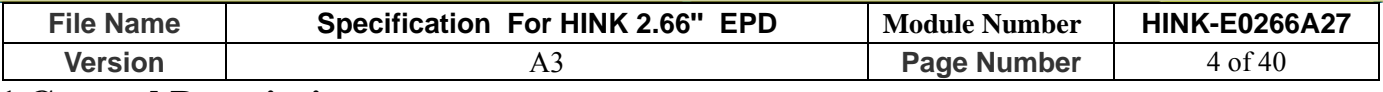

### **1.General Description**

HINK-E0266A27 is an Active Matrix Electrophoretic Display (AMEPD), with interface and a reference system design. The 2.66" active area contains  $152\times296$  pixels, and has 1-bit B/W/R full display capabilities. An integrated circuit contains gate buffer, source buffer, interface, timing control logic, oscillator, DC-DC, SRAM, LUT, VCOM and border are supplied with each panel.

## **2. Features**

- $\bullet$  152×296 pixels display
- High contrast
- High reflectance
- Ultra wide viewing angle
- Ultra low power consumption
- Pure reflective mode
- Bi-stable display
- Commercial temperature range
- Landscape, portrait modes
- Hard-coat antiglare display surface
- Ultra Low current deep sleep mode
- On chip display RAM
- Low voltage detect for supply voltage
- High voltage ready detect for driving voltage
- Internal temperature sensor
- 10-byte OTP space for module identification
- Waveform stored in On-chip OTP
- Serial peripheral interface available
- On-chip oscillator
- On-chip booster and regulator control for generating VCOM, Gate and Source driving voltage
- I2C signal master interface to read external temperature sensor/ built-in temperature sensor

## **3.Application**

Electronic Shelf Label System

## **4.Mechanical Specifications**

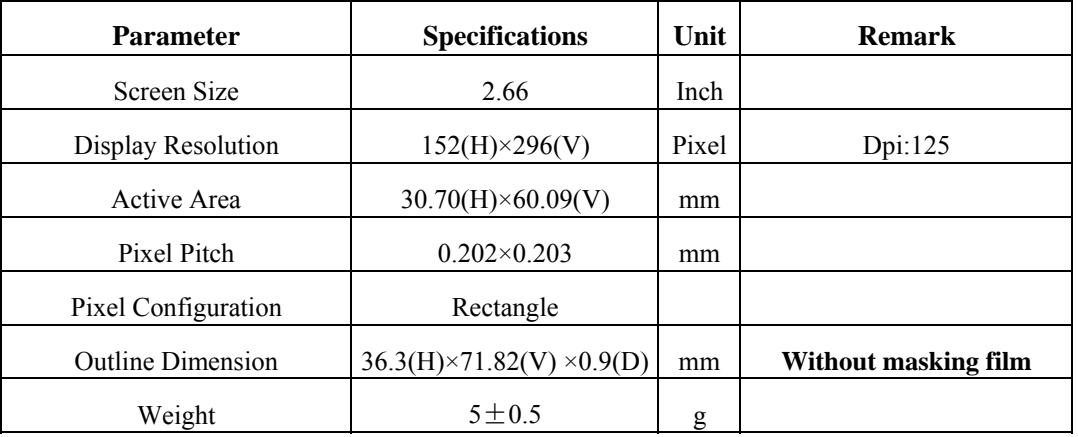

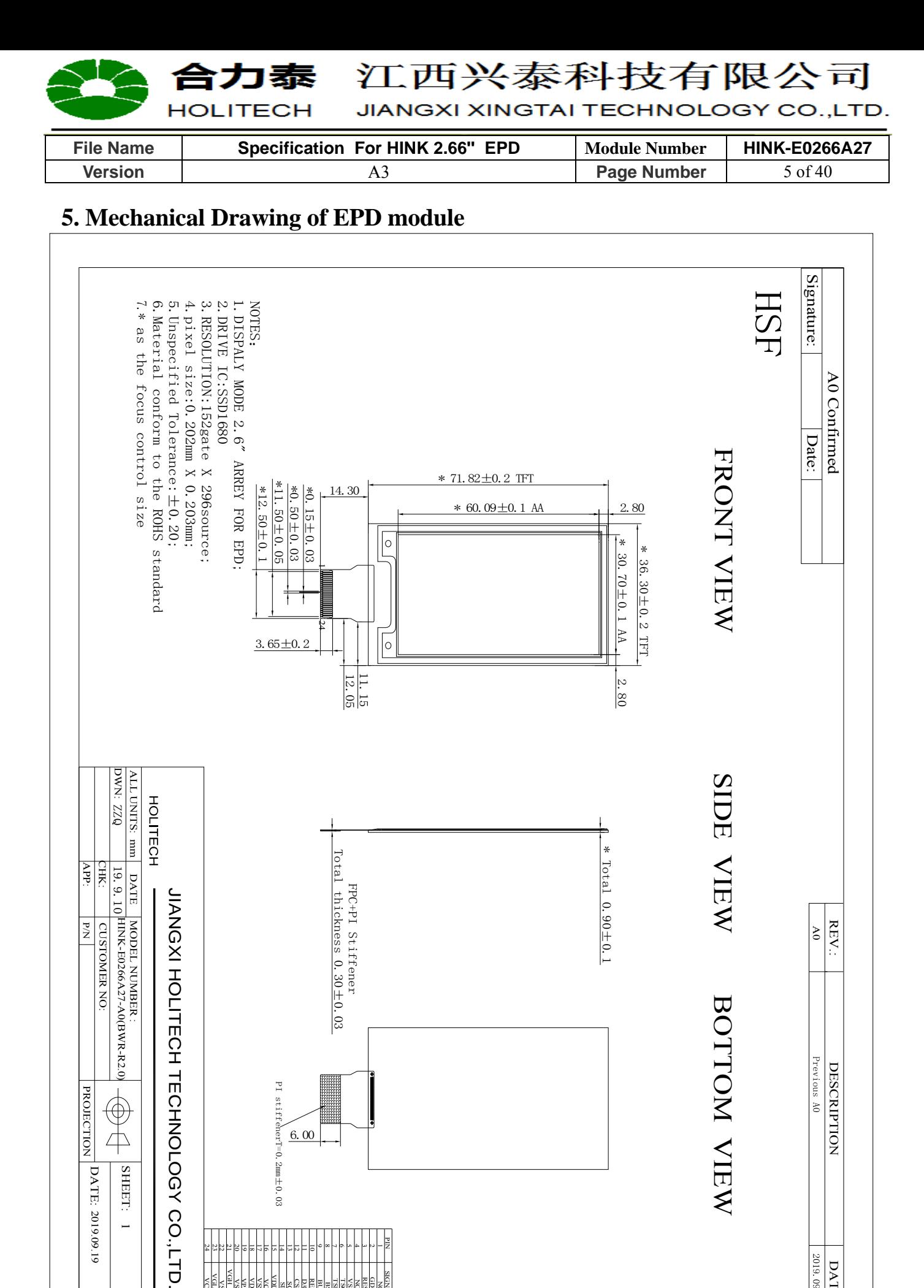

VCOM VGL VSL VGH VSH1 Ř VDD VSS VCI VDDIO SDA SCL CS# D/C# RES# BUSY TSDA SIGNAL

NC

TSCL VSH2 NC RESE GDR DATE

2019.09.10

ITECH JIANGXI XINGTAI TECHNOLOGY CO.,LTD.

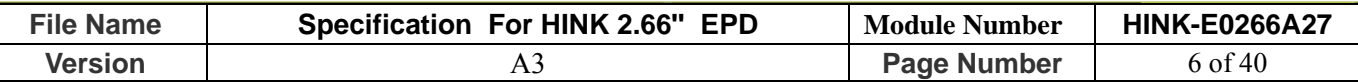

#### **6.Input/Output Terminals**

コ泰

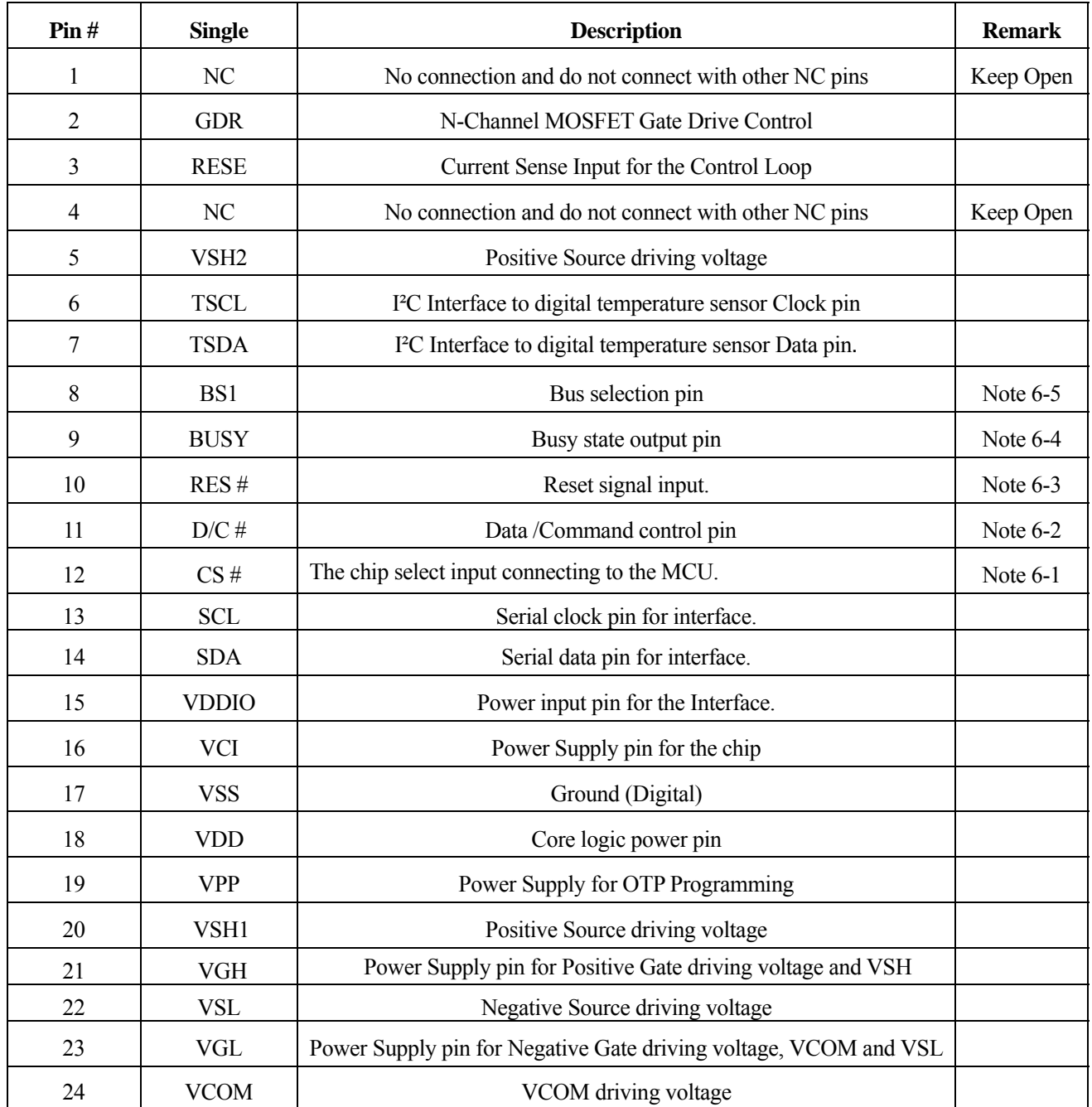

Note 6-1: This pin (CS#) is the chip select input connecting to the MCU. The chip is enabled for MCU communication: only when CS# is pulled LOW.

Note 6-2: This pin (D/C#) is Data/Command control pin connecting to the MCU. When the pin is pulled HIGH, the data will be interpreted as data. When the pin is pulled LOW, the data will be interpreted as command.

Note 6-3: This pin (RES#) is reset signal input. The Reset is active low.

Note 6-4: This pin (BUSY) is Busy state output pin. When Busy is High ,the operation of chip should not be interrupted and any commands should not be issued to the module. The driver IC will put Busy pin High when the driver IC is working such as:

- Outputting display waveform;

- Communicating with digital temperature sensor

HOLITECH Confidential Page 6 of 40 2020/12/30 Note 6-5: This pin (BS1) is for 3-line SPI or 4-line SPI selection. When it is "Low", 4-line SPI is

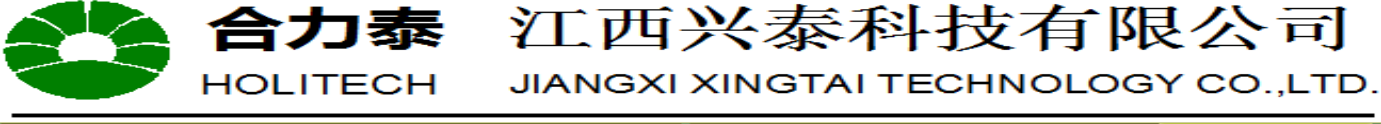

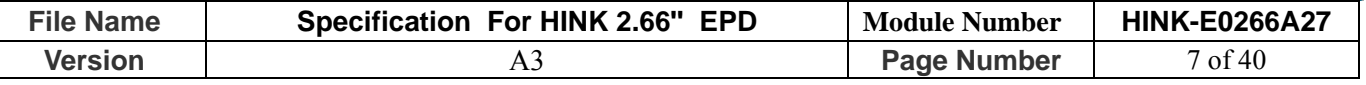

selected. When it is "High", 3-line SPI (9 bits SPI) is selected.

## **7.MCU Interface**

#### **7.1 MCU interface selection**

The HINK-E0266A27 can support 3-wire/4-wire serial peripheral interface. In the Module, the MCU interface is pin selectable by BS1 pins shown in table 7-1.

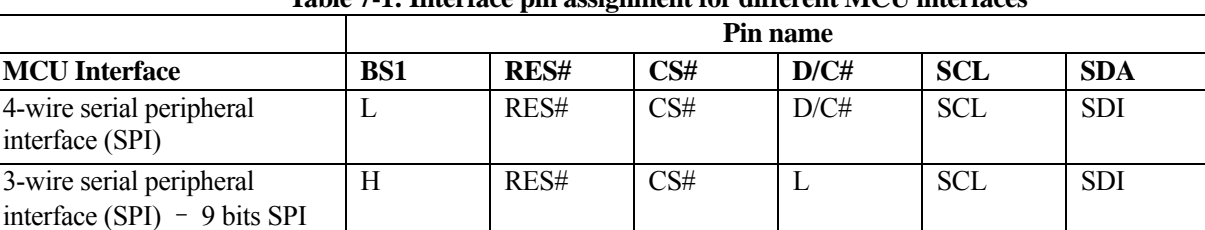

#### **Table 7-1: Interface pin assignment for different MCU interfaces**

Note:

(1) L is connected to VSS H is connected to VDDIO

## **7.2 MCU Serial Peripheral Interface (4-wire SPI)**

The 4-wire SPI consists of serial clock SCL, serial data SDA, D/C# and CS#. The control pins status in 4-wire SPI in writing command/data is shown in Table 7-2 and the write procedure 4-wire SPI is shown in table 7-2.

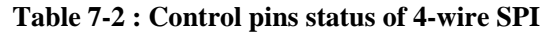

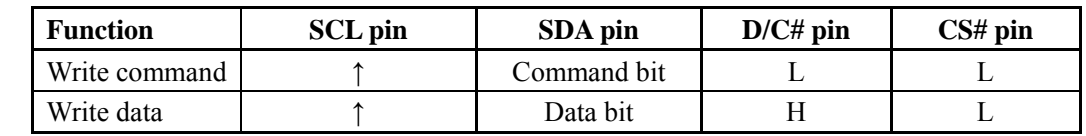

#### **Note:**

- (1) L is connected to VSS and H is connected to VDDIO
- (2)  $\uparrow$  stands for rising edge of signal
- (3) SDA (Write Mode) is shifted into an 8-bit shift register on every rising edge of SCL in the order of D7, D6, ...D0. The level of D/C# should be kept over the whole byte. The data byte in the shift register is written to the Graphic Display Data RAM (RAM)/Data Byte register or command Byte register according to D/C# pin.

#### **Figure 7-1 Write procedure in 4-wire SPI mode**

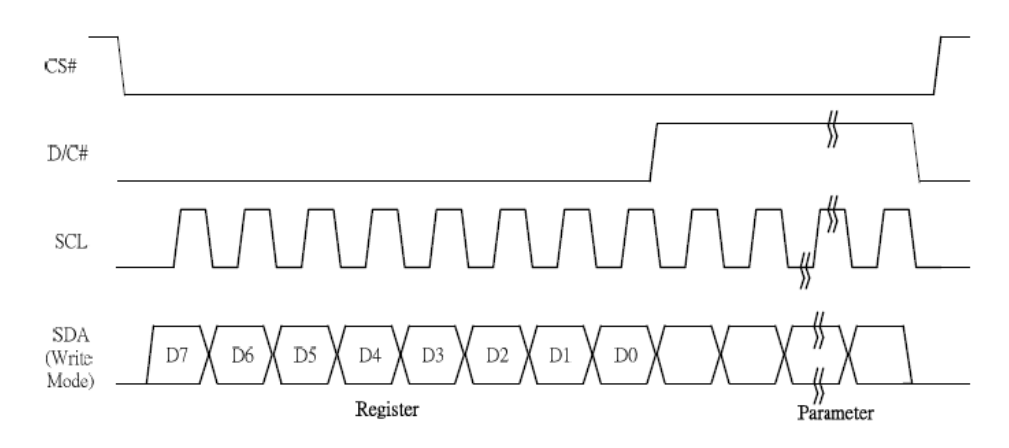

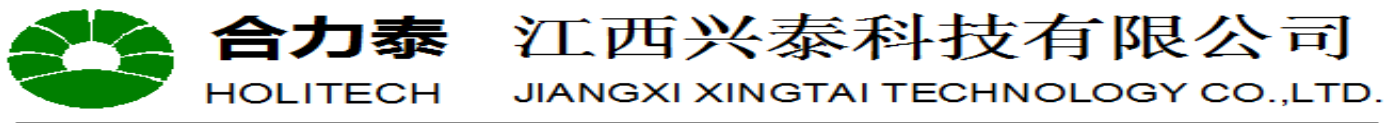

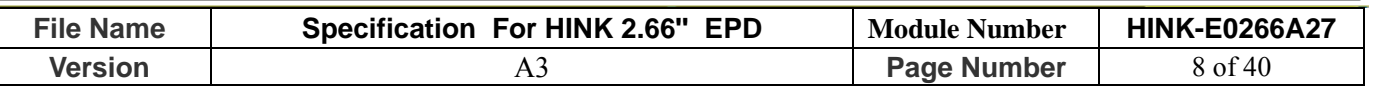

In the read operation (Command  $0x1B$ ,  $0x27$ ,  $0x2D$ ,  $0x2E$ ,  $0x2F$ ,  $0x35$ ). After CS# is pulled low, the first byte sent is command byte, D/C# is pulled low. After command byte sent, the following byte(s) read are data byte(s), so D/C# bit is then pulled high. An 8-bit data will be shifted out on every clock falling edge. The serial data SDA bit

shifting sequence is D7, D6, to D0 bit. Figure 6-2 shows the read procedure in 4-wire SPI.

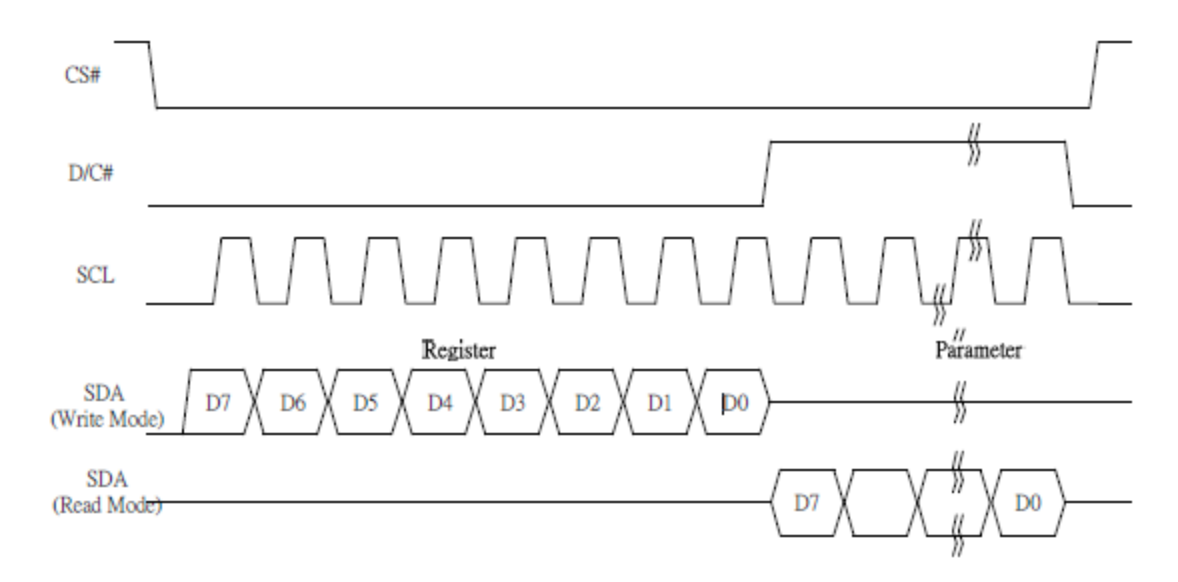

**Figure 7-2 Read procedure in 4-wire SPI mode** 

#### **7.3MCU Serial Peripheral Interface (3-wire SPI)**

The 3-wire SPI consists of serial clock SCL, serial data SDA and CS#. The operation is similar to 4-wire SPI while D/C# pin is not used and it must be tied to LOW. The control pins status in 3-wire SPI is shown in Table 6-3. In the write operation, a 9-bit data will be shifted into the shift register on every clock rising edge. The bit shifting sequence is  $D/C\#$  bit, D7 bit, D6 bit to D0 bit. The first bit is  $D/C\#$  bit which determines the following byte is command or data. When D/C# bit is 0, the following byte is command. When D/C# bit is 1, the following byte is data. Table 6-3 shows the write procedure in 3-wire SPI

| <b>Function</b> | <b>SCL</b> pin | SDI pin     | $D/C\#$ pin | $CS#$ pin |
|-----------------|----------------|-------------|-------------|-----------|
| Write command   |                | Command bit | Tie LOW     |           |
| Write data      |                | Data bit    | Tie LOW     |           |

**Table 7-3 : Control pins status of 3-wire SPI** 

**Note:** 

(1) L is connected to  $V_{SS}$  and H is connected to  $V_{DDIO}$ 

(2)  $\uparrow$  stands for rising edge of signal

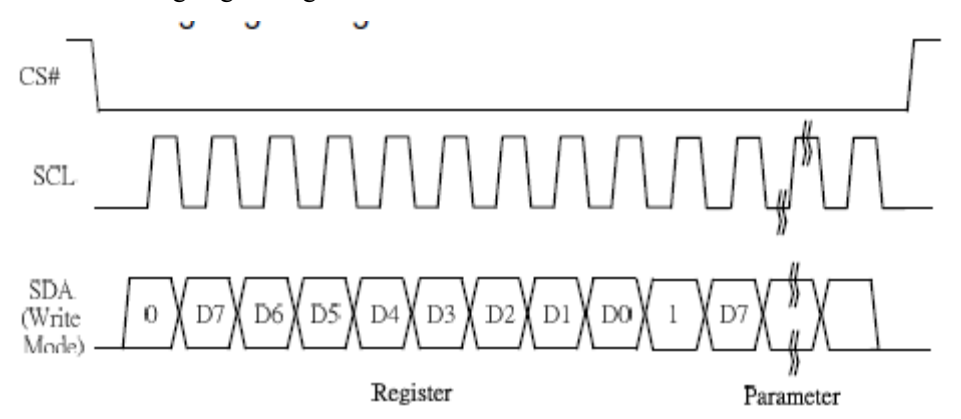

**Figure 7-3 Write procedure in 3-wire SPI mode** 

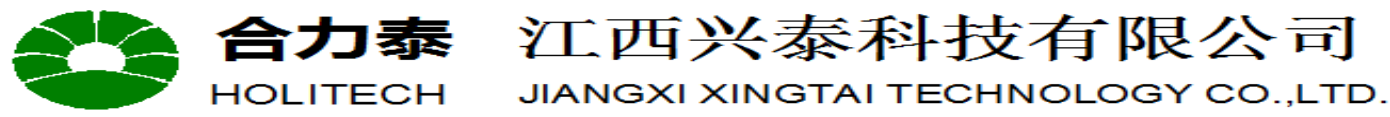

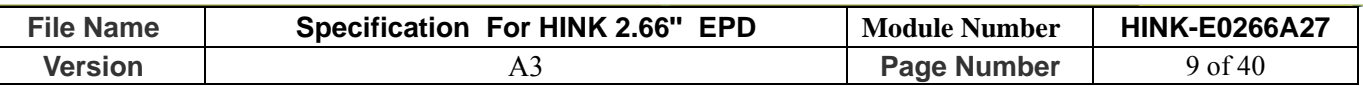

In the read operation (command 0x1B, 0x27, 0x2D, 0x2E, 0x2F, 0x35). SDA data are transferred in the unit of 9 bits. After CS# pull low, the first byte is command byte, the D/C# bit is as 0 and following with the register byte. After command byte send, the following byte(s) are data byte(s), with D/C# bit is 1. After D/C# bit sending from MCU, an 8-bit data will be shifted out on every clock falling edge. The serial data SDA bit shifting sequence is D7, D6, to D0 bit. Figure 6-4 shows the read procedure in 3-wire SPI.

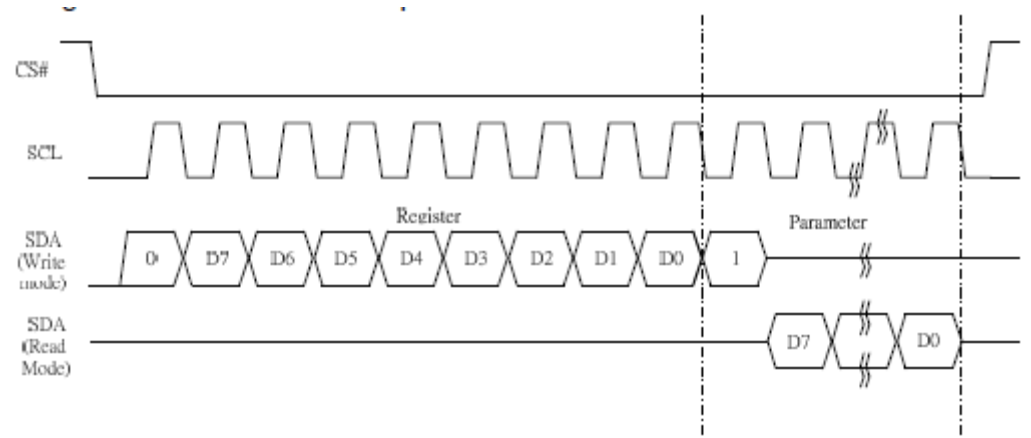

**Figure 7-4 Read procedure in 3-wire SPI mode** 

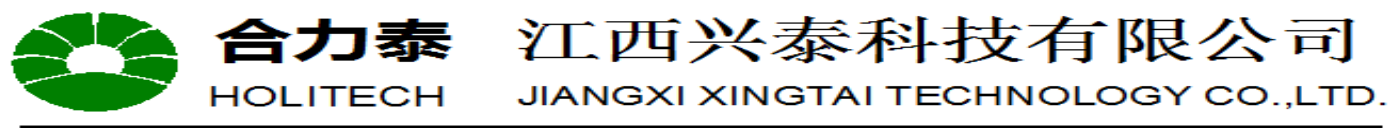

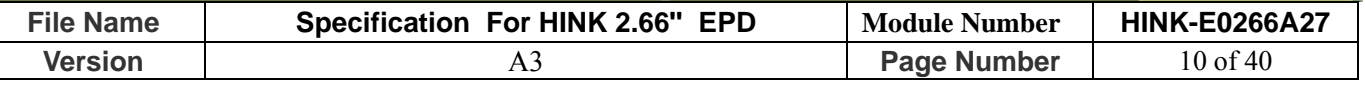

#### **8. Temperature sensor operation**

Following is the way of how to sense the ambient temperature of the module. First, use an external temperature sensor to get the temperature value and converted it into HEX format with below mapping table, then send command 0x1A with the HEX temperature value to the module thru the SPI interface.

The temperature value to HEX conversion is as follow:

1. If the Temperature value MSByte bit  $D11 = 0$ , then

The temperature is positive and value ( $DegC$ ) = + (Temperature value) / 16

2. If the Temperature value MSByte bit  $D11 = 1$ , then

The temperature is negative and value (DegC) =  $\sim$  (2's complement of Temperature value) /16

**Table 8-1 : Example of 12-bit binary temperature settings for temperature ranges**

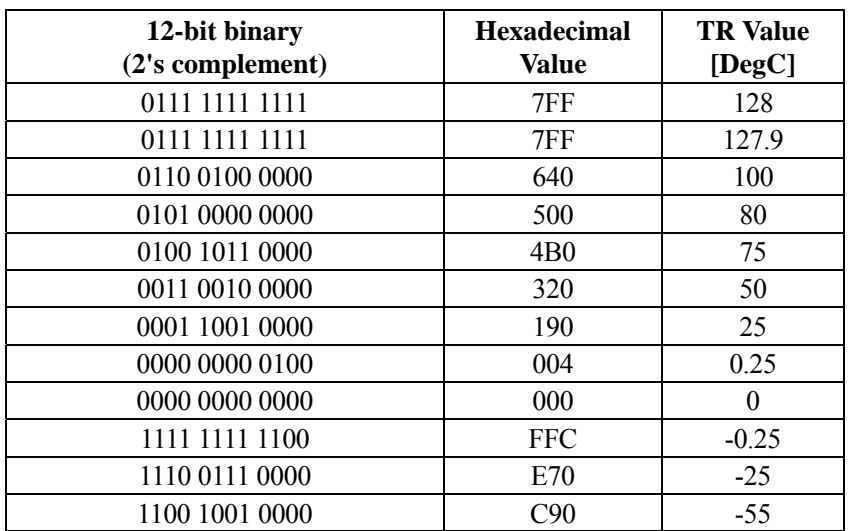

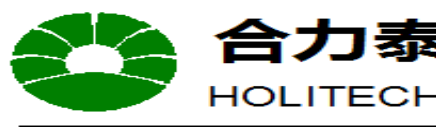

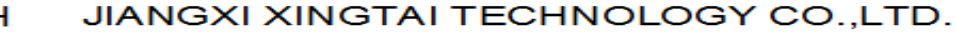

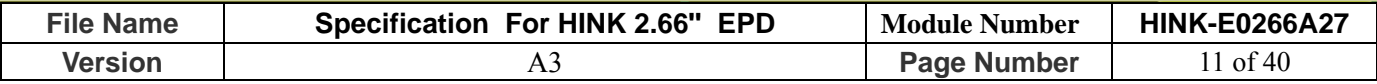

## **9.COMMAND TABLE**

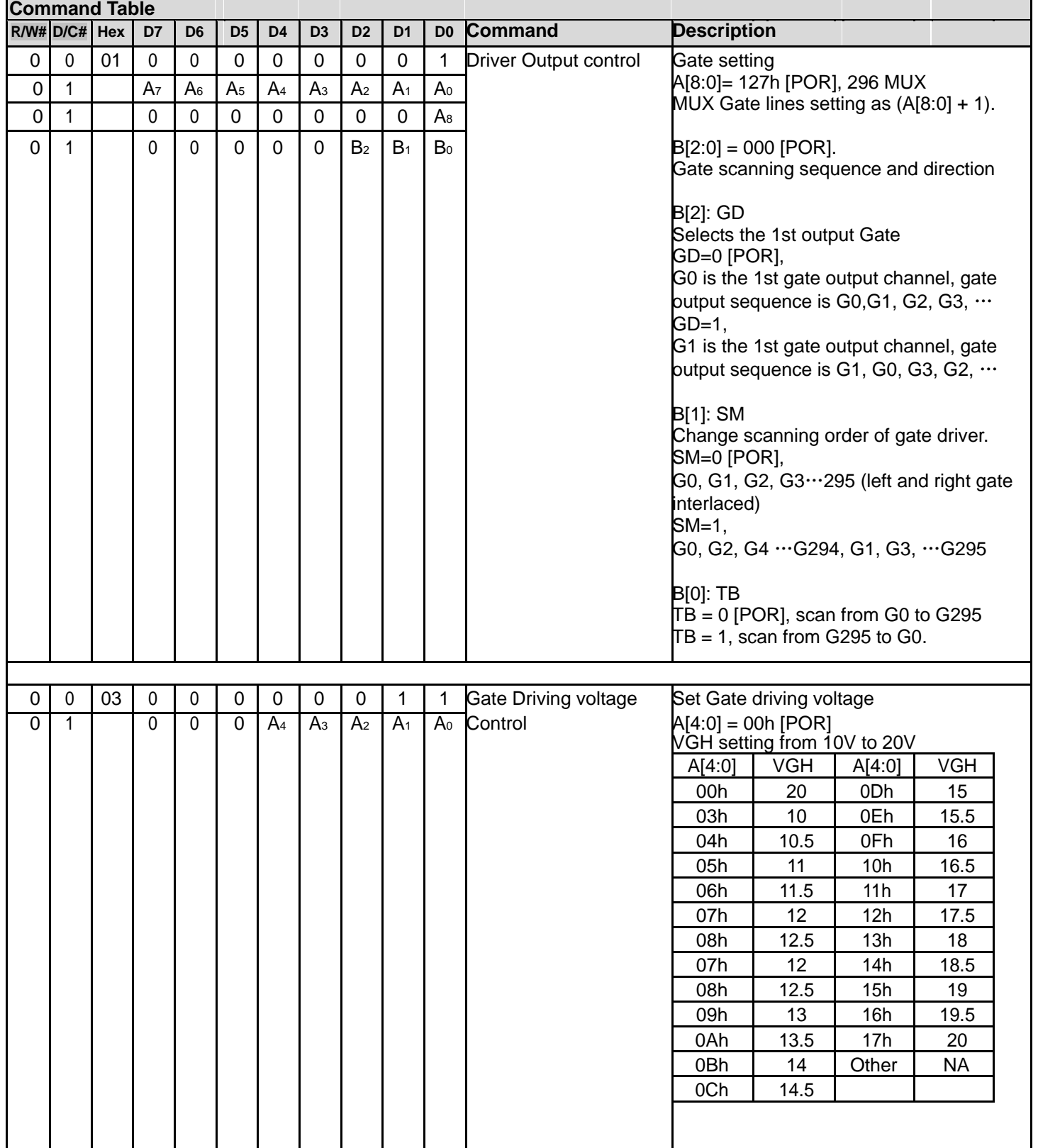

全合力泰 江西兴泰科技有限公司

**DLITECH JIANGXI XINGTAI TECHNOLOGY CO.,LTD** 

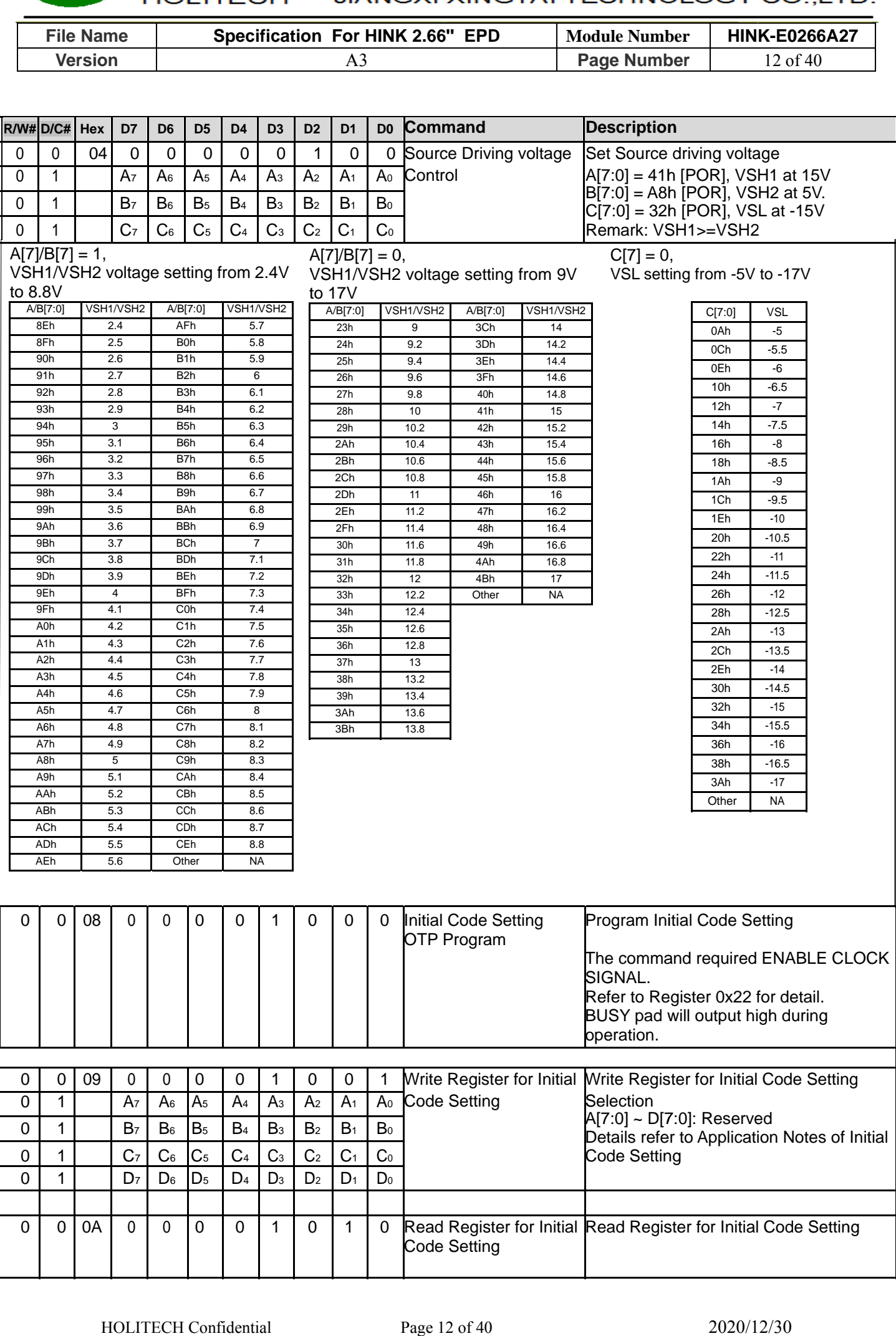

 

 $\overline{\phantom{a}}$ 

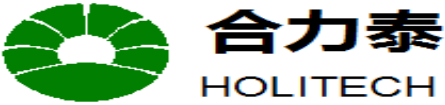

JIANGXI XINGTAI TECHNOLOGY CO.,LTD.

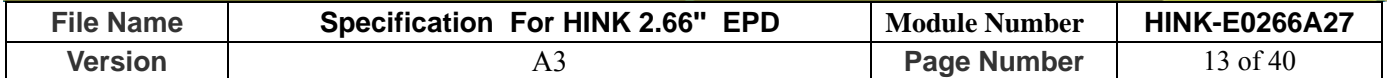

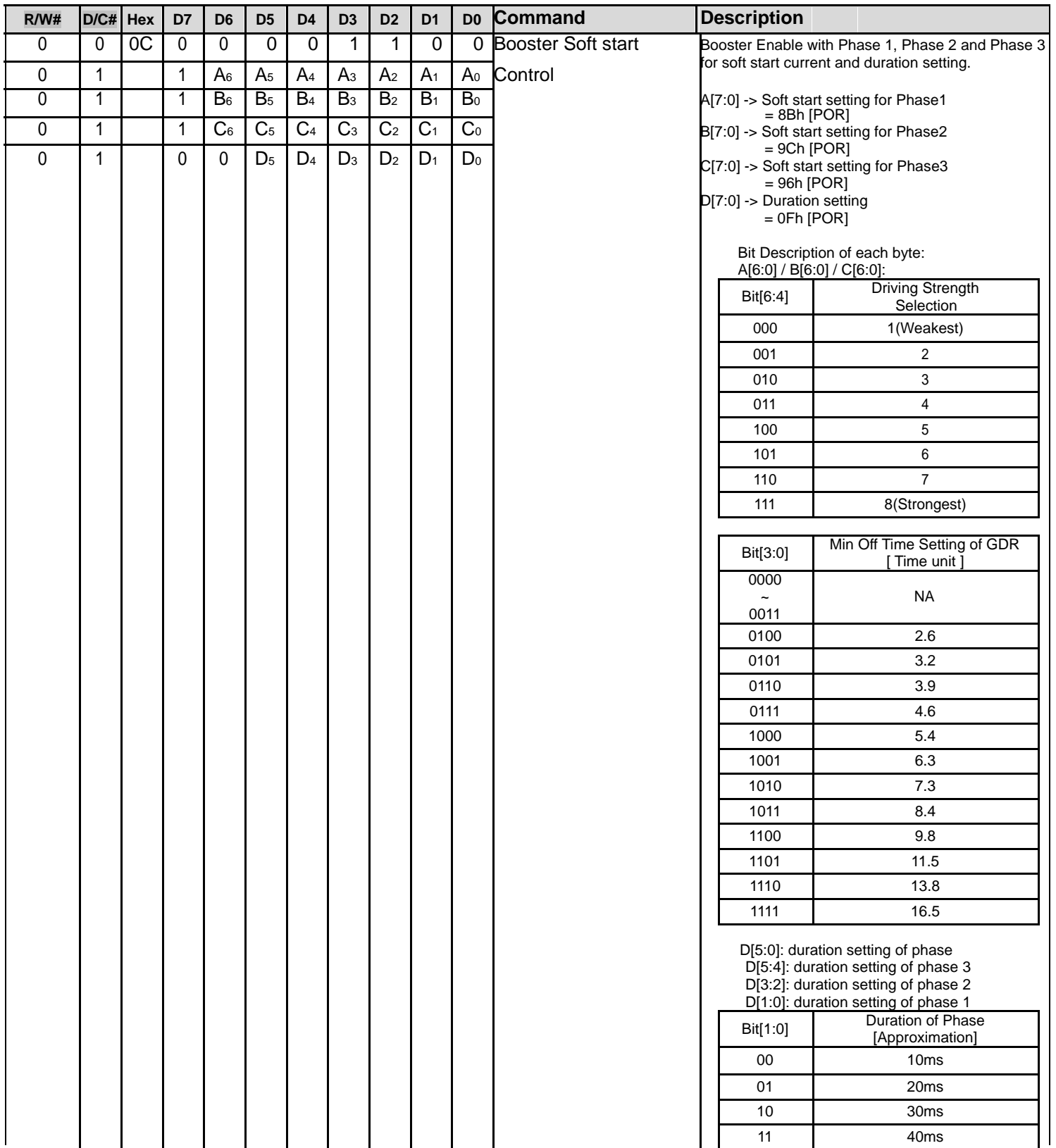

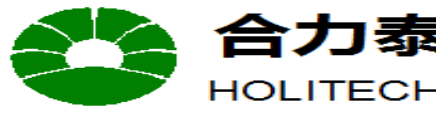

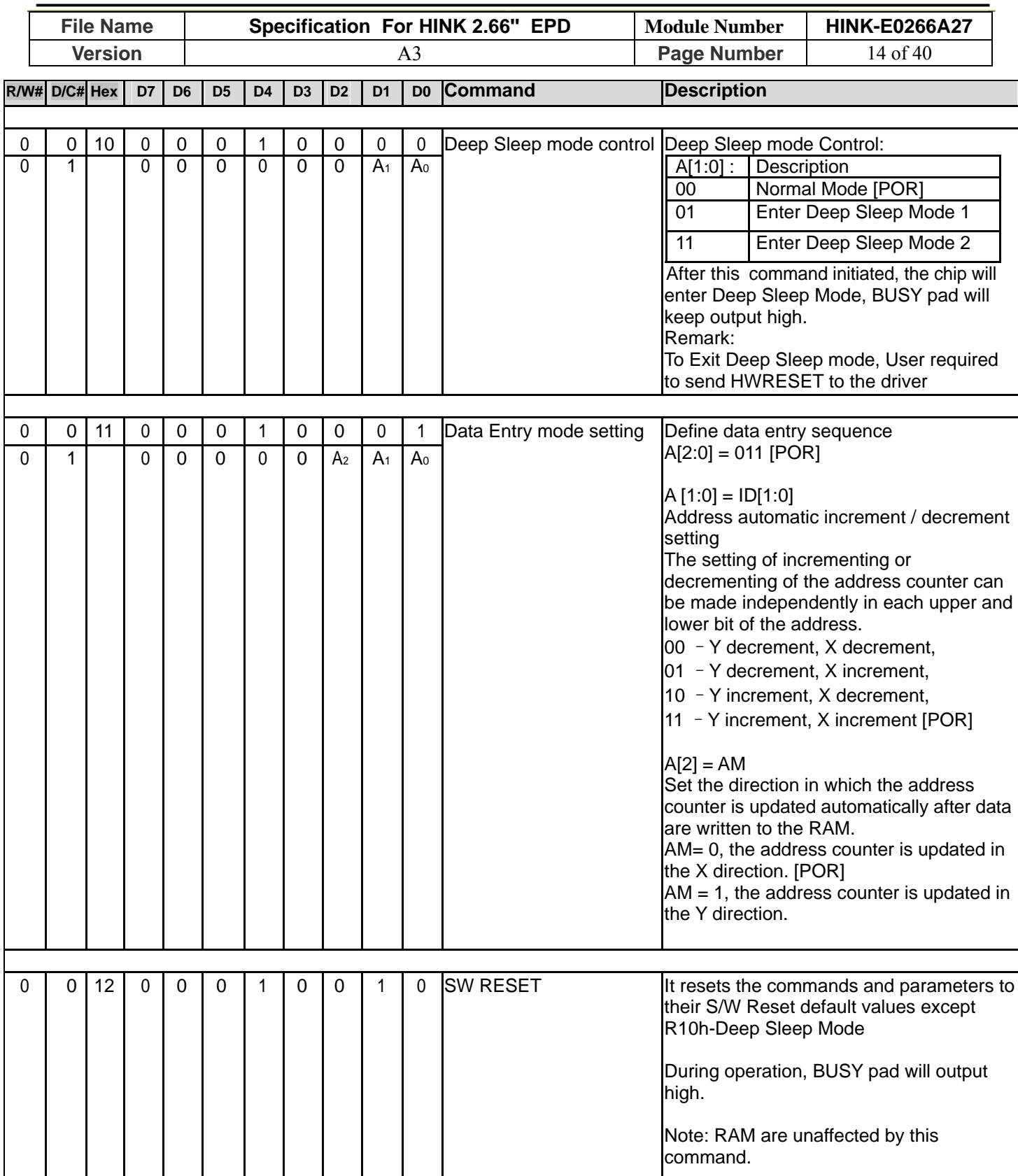

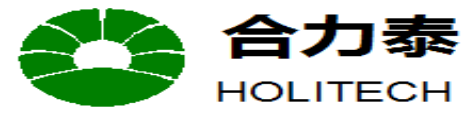

JIANGXI XINGTAI TECHNOLOGY CO.,LTD.

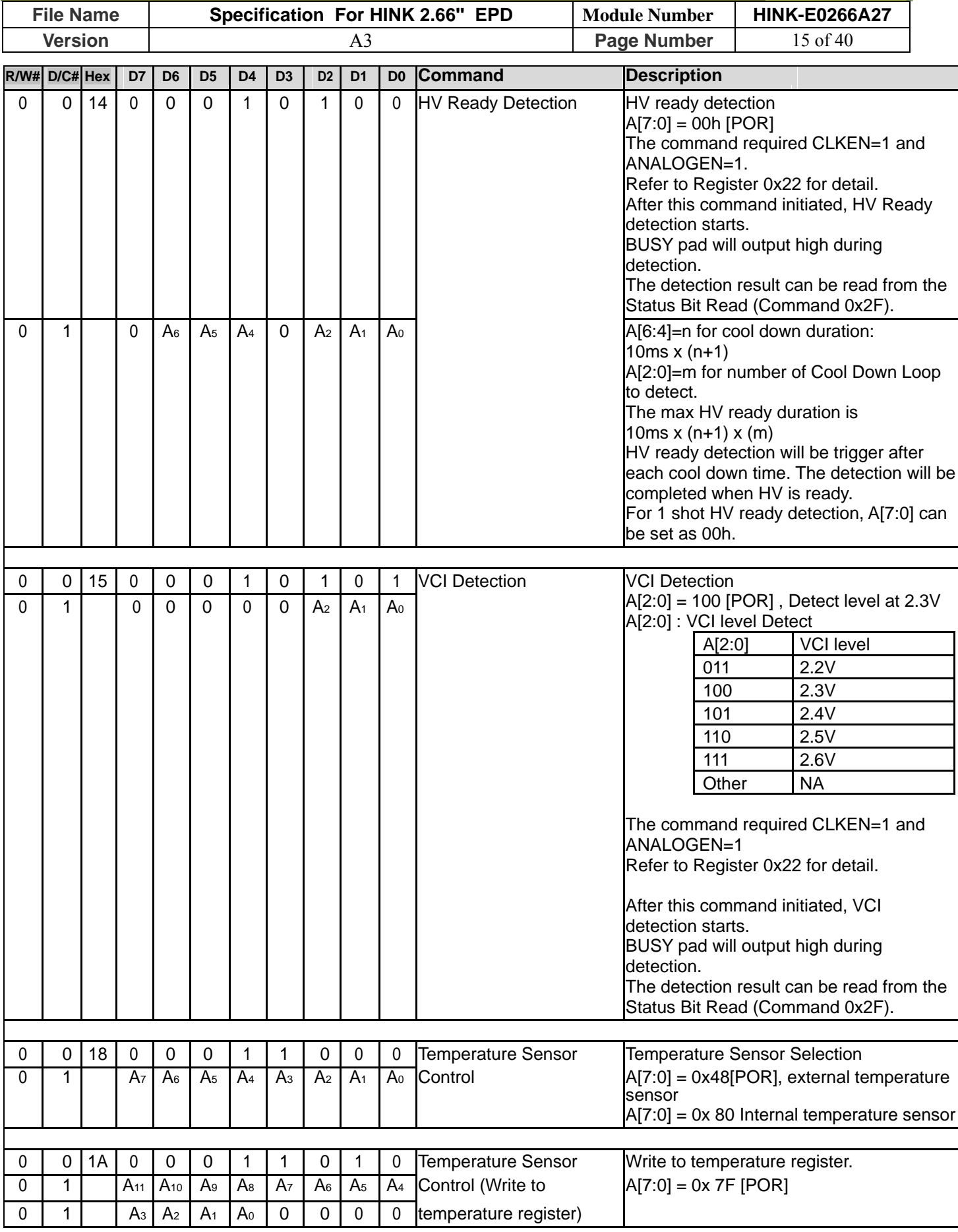

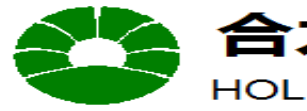

# 合力泰 江西兴泰科技有限公司<br>HOLITECH JIANGXI XINGTAI TECHNOLOGY CO.,LTD.

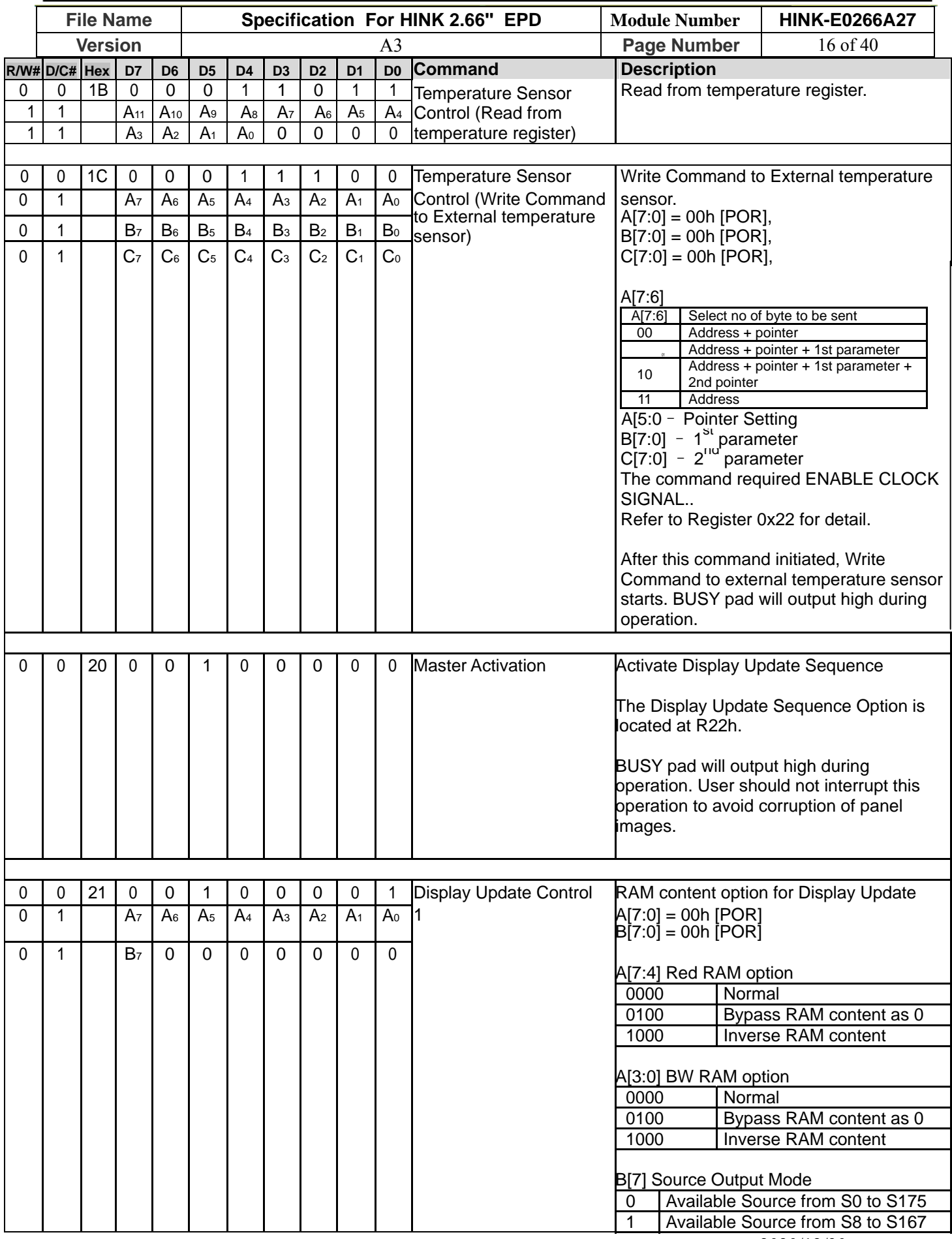

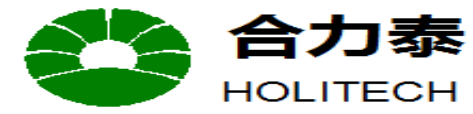

JIANGXI XINGTAI TECHNOLOGY CO., LTD.

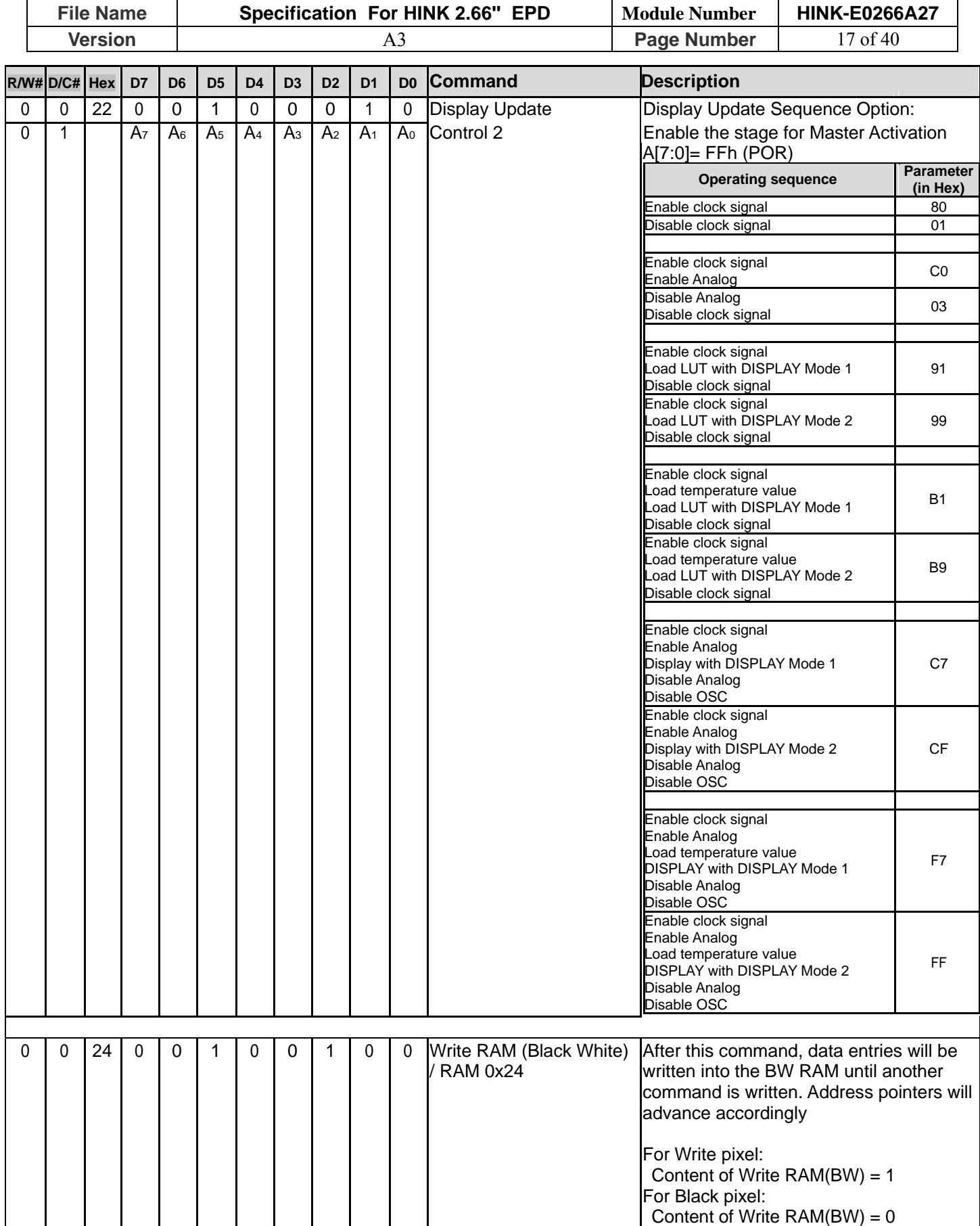

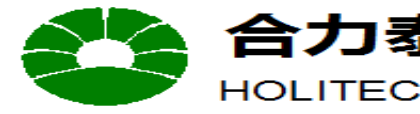

HOLITECH JIANGXI XINGTAI TECHNOLOGY CO.,LTD.

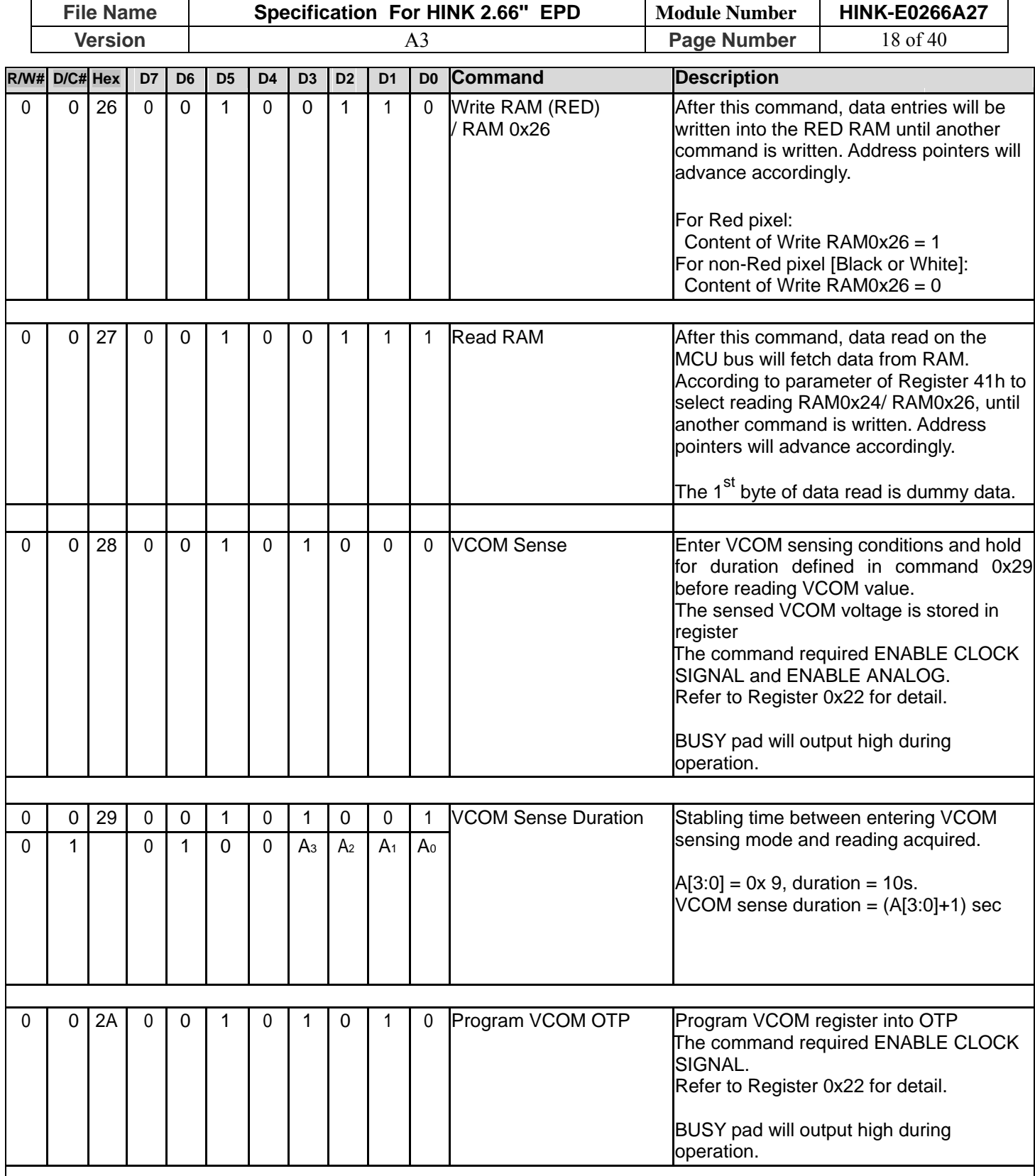

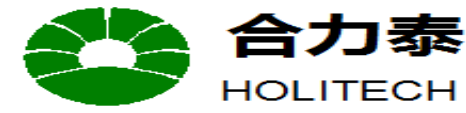

JIANGXI XINGTAI TECHNOLOGY CO.,LTD.

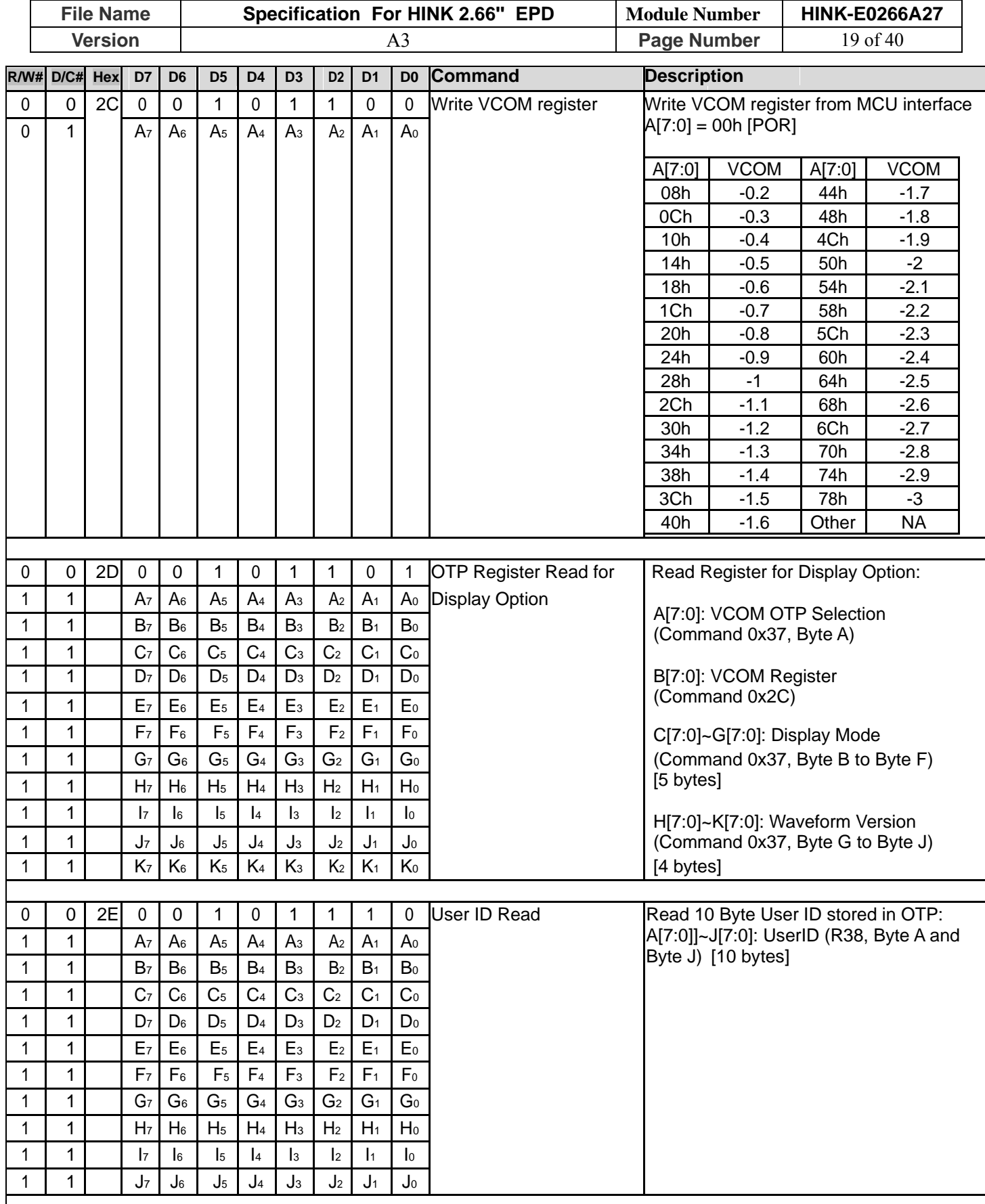

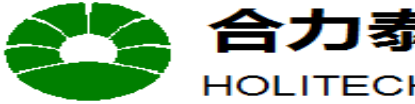

# 力泰 江西兴泰科技有限公司<br>ITECH JIANGXI XINGTAI TECHNOLOGY CO.,LTD.

 $=$ 

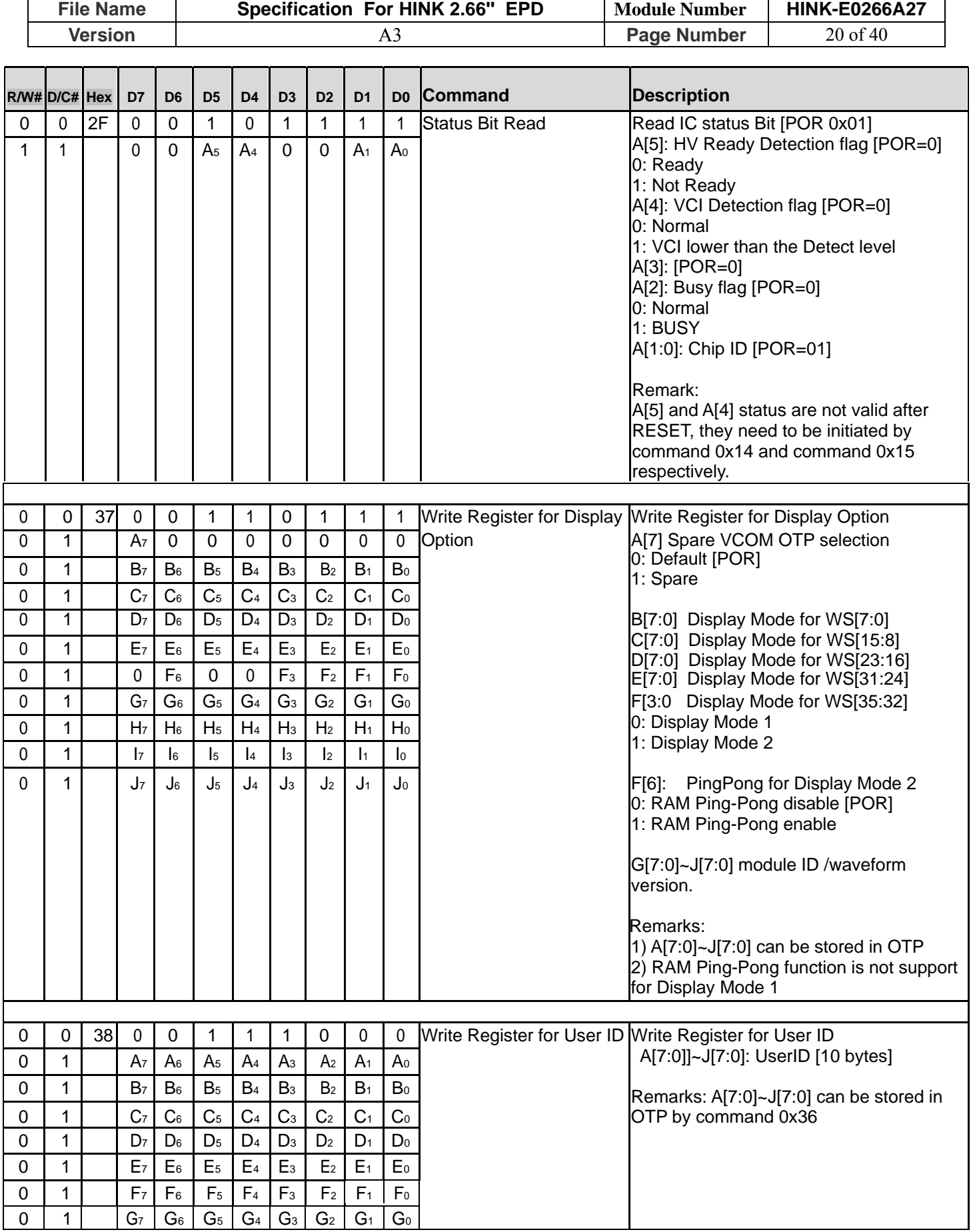

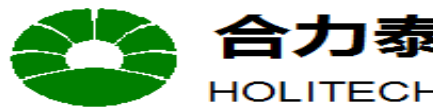

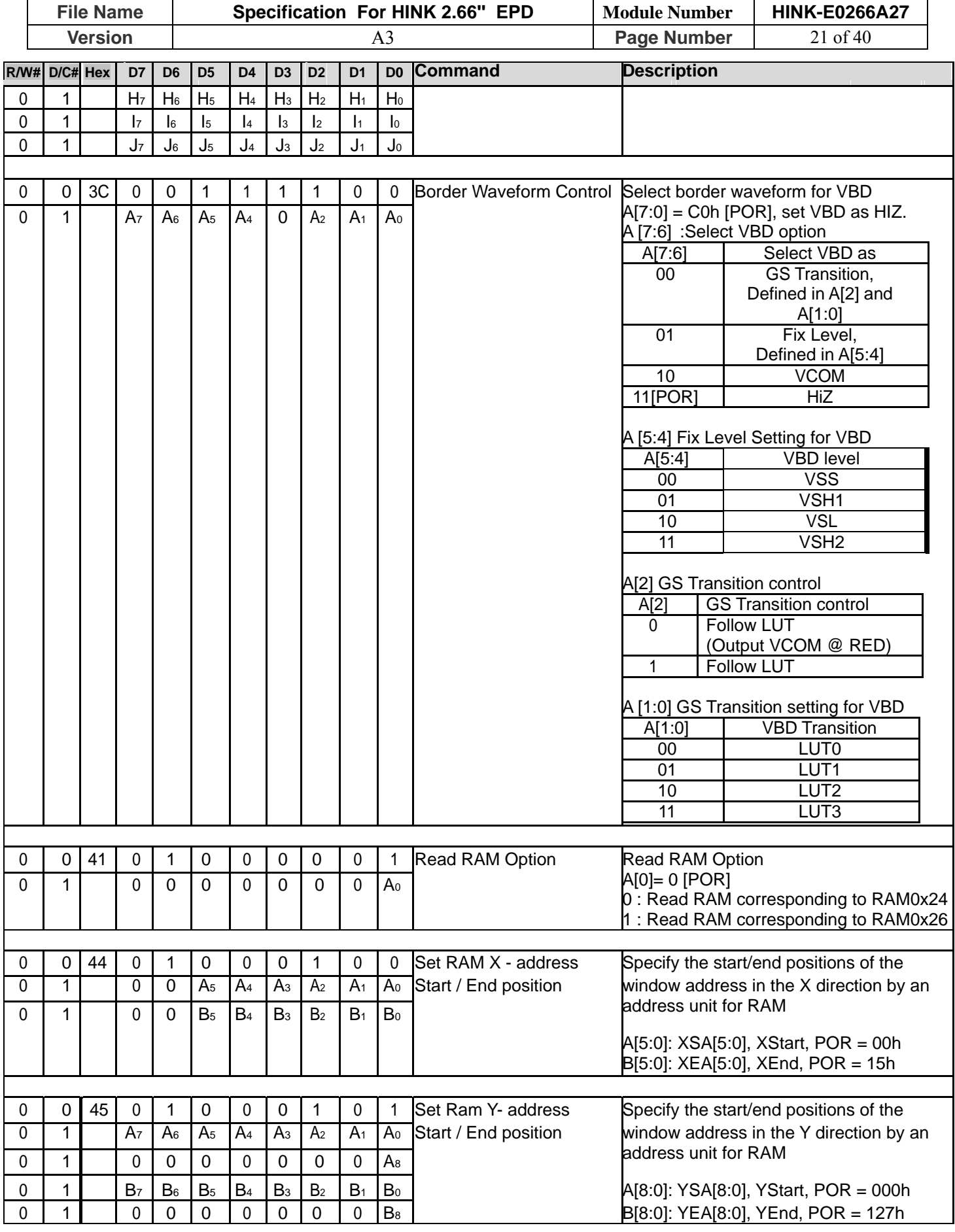

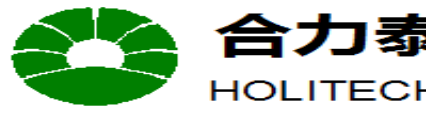

HOLITECH JIANGXI XINGTAI TECHNOLOGY CO.,LTD.

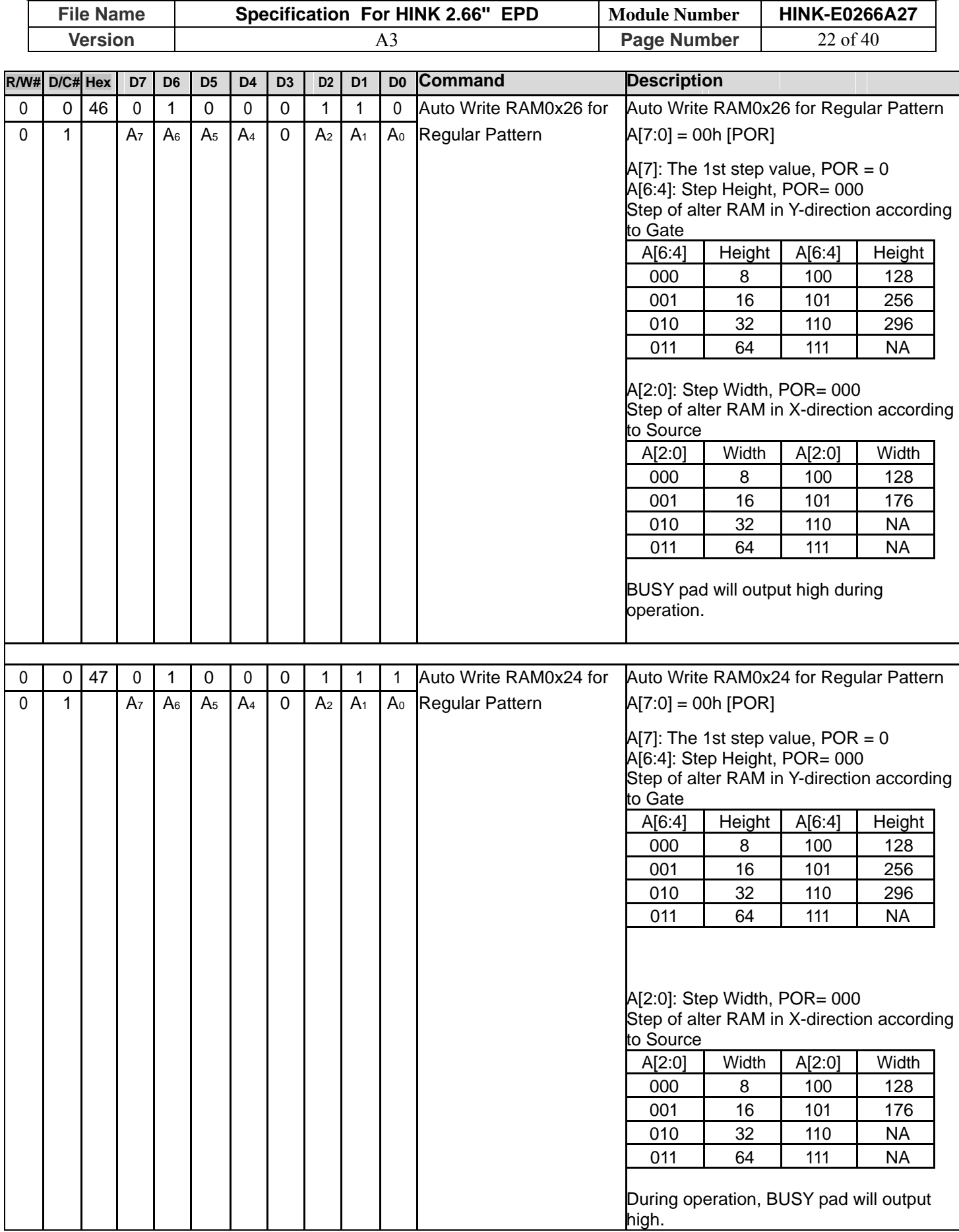

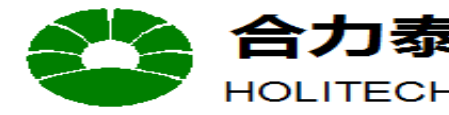

HOLITECH JIANGXI XINGTAI TECHNOLOGY CO.,LTD.

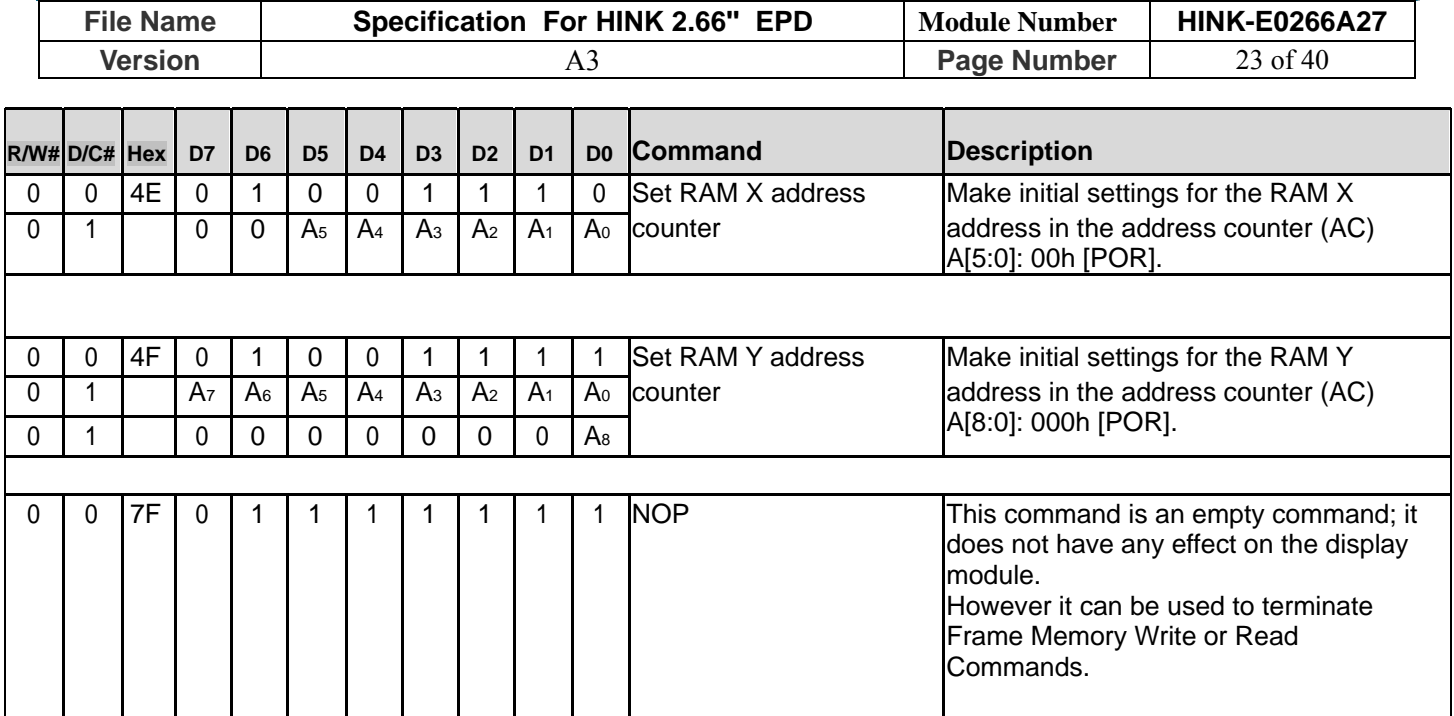

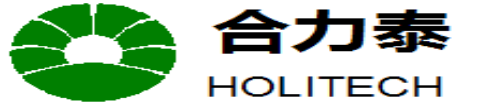

## JIANGXI XINGTAI TECHNOLOGY CO.,LTD.

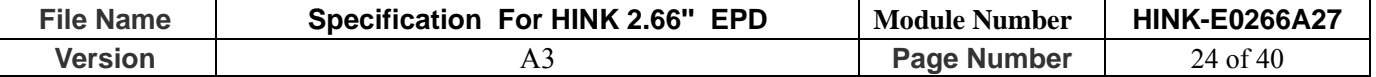

#### 10. Data Entry Mode Setting (11h)

This command has multiple configurations and each bit setting is described as follows:

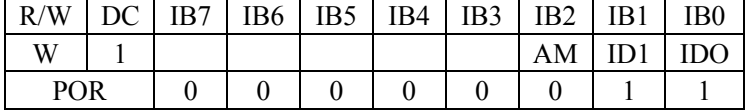

ID $[1:0]$ : The address counter is automatically incremented by 1, after data is written to the RAM when  $ID[1:0] = "01"$ . The address counter is automatically decremented by 1, after data is written to the RAM when  $ID[1:0] = "00"$ . The setting of incrementing or decrementing of the address counter can be made independently in each upper and lower bit of the address. The direction of the address when data is written to the RAM is set by AM bits.

AM: Set the direction in which the address counter is updated automatically after data are written to the RAM. When AM = "0", the address counter is updated in the X direction. When AM = "1", the address counter is updated in the Y direction. When window addresses are selected, data are written to the RAM area specified by the window addresses in the manner specified with  $ID[1:0]$  and AM bits.

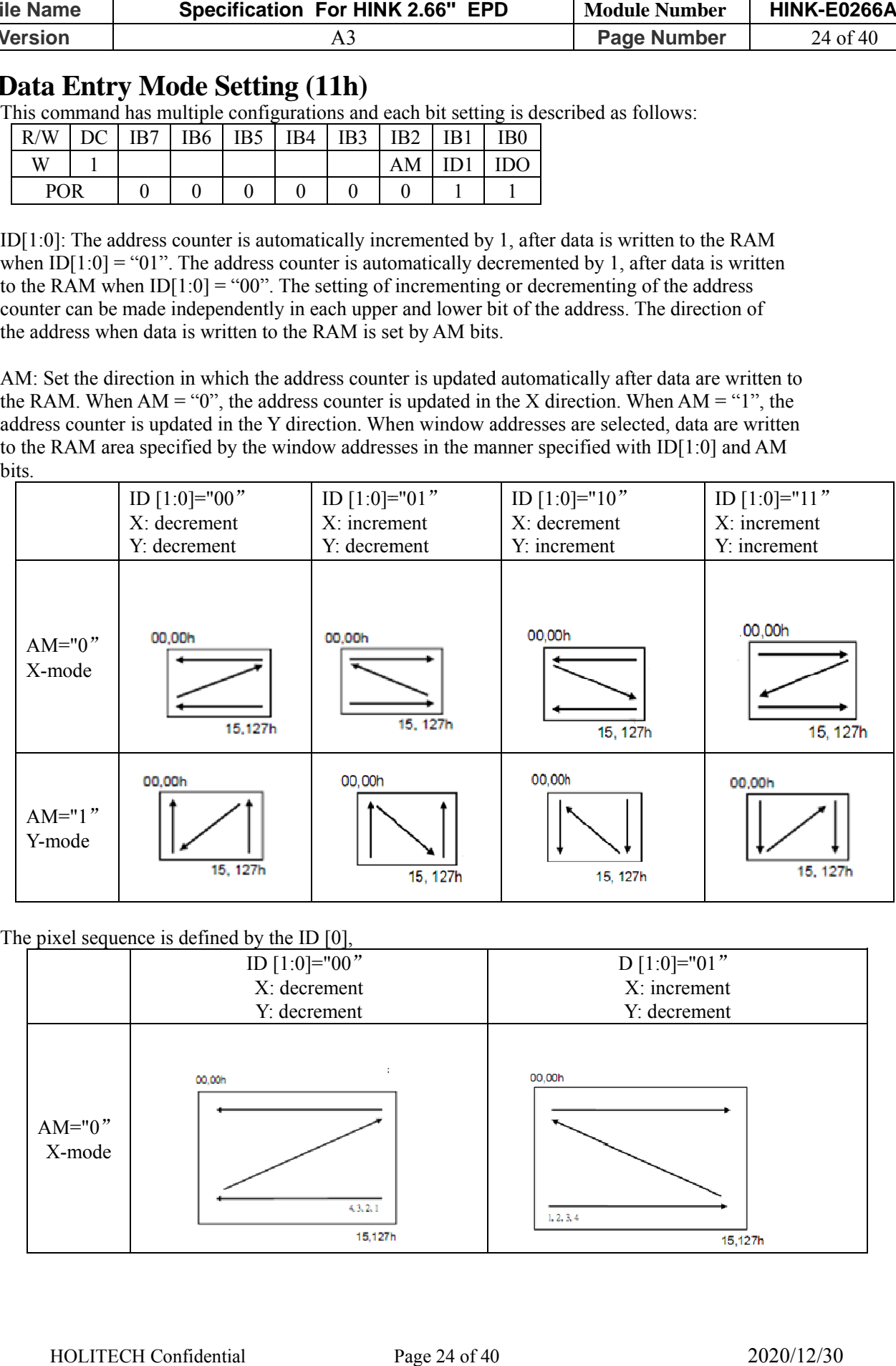

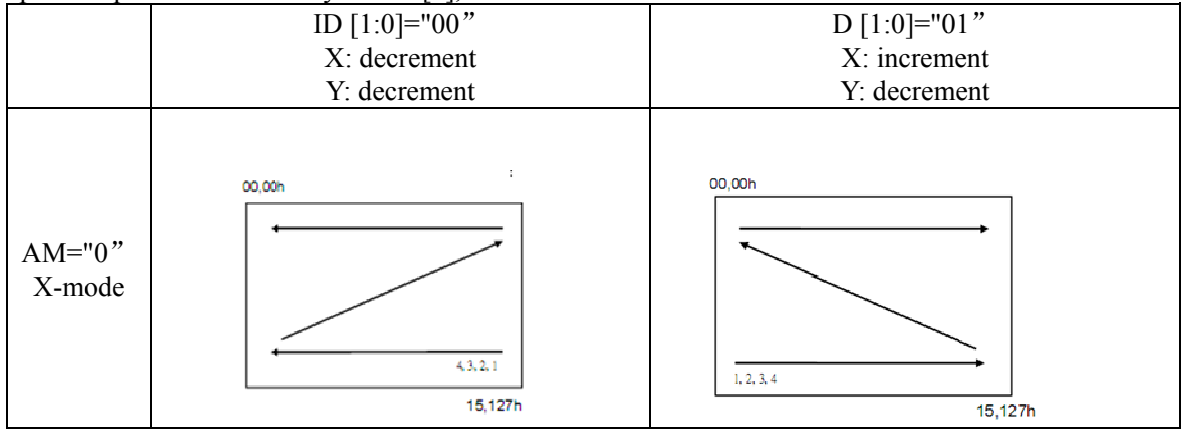

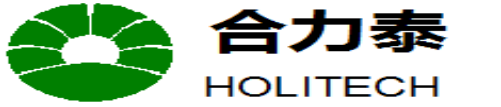

CON1

JIANGXI XINGTAI TECHNOLOGY CO.,LTD.

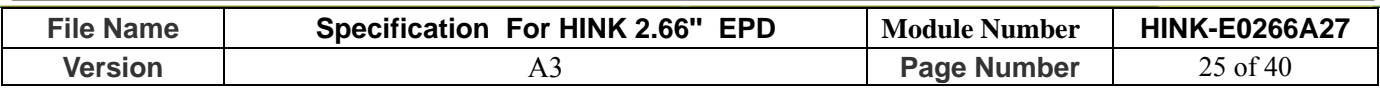

**11. Reference Circuit** 

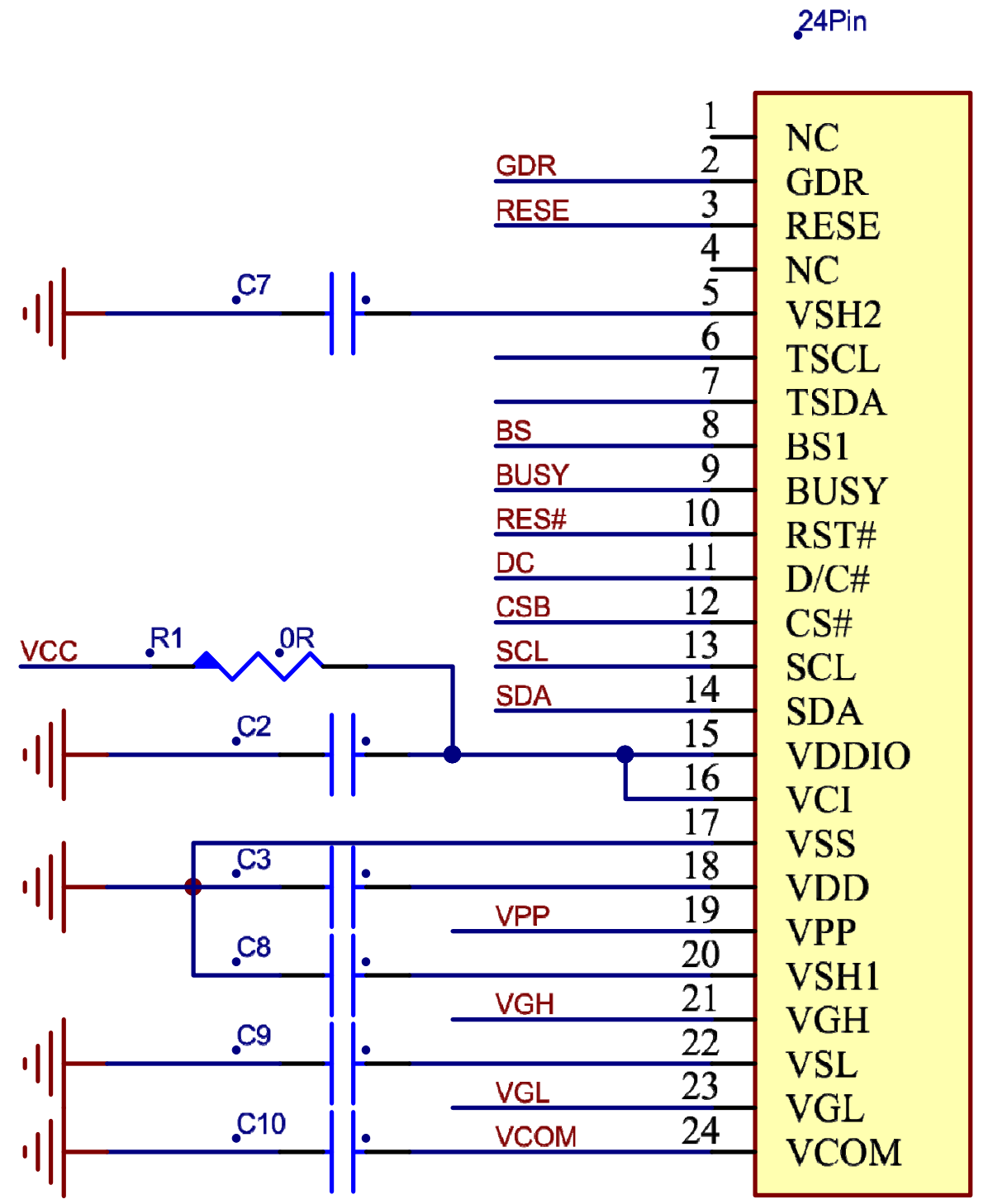

**Figure. 11-1**

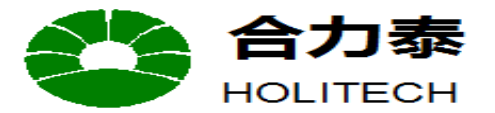

JIANGXI XINGTAI TECHNOLOGY CO.,LTD.

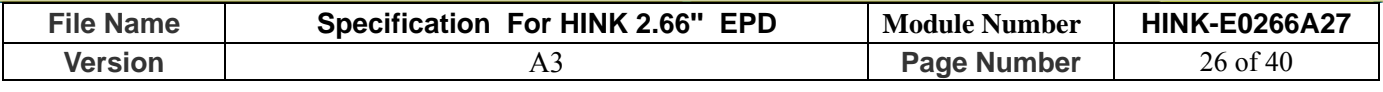

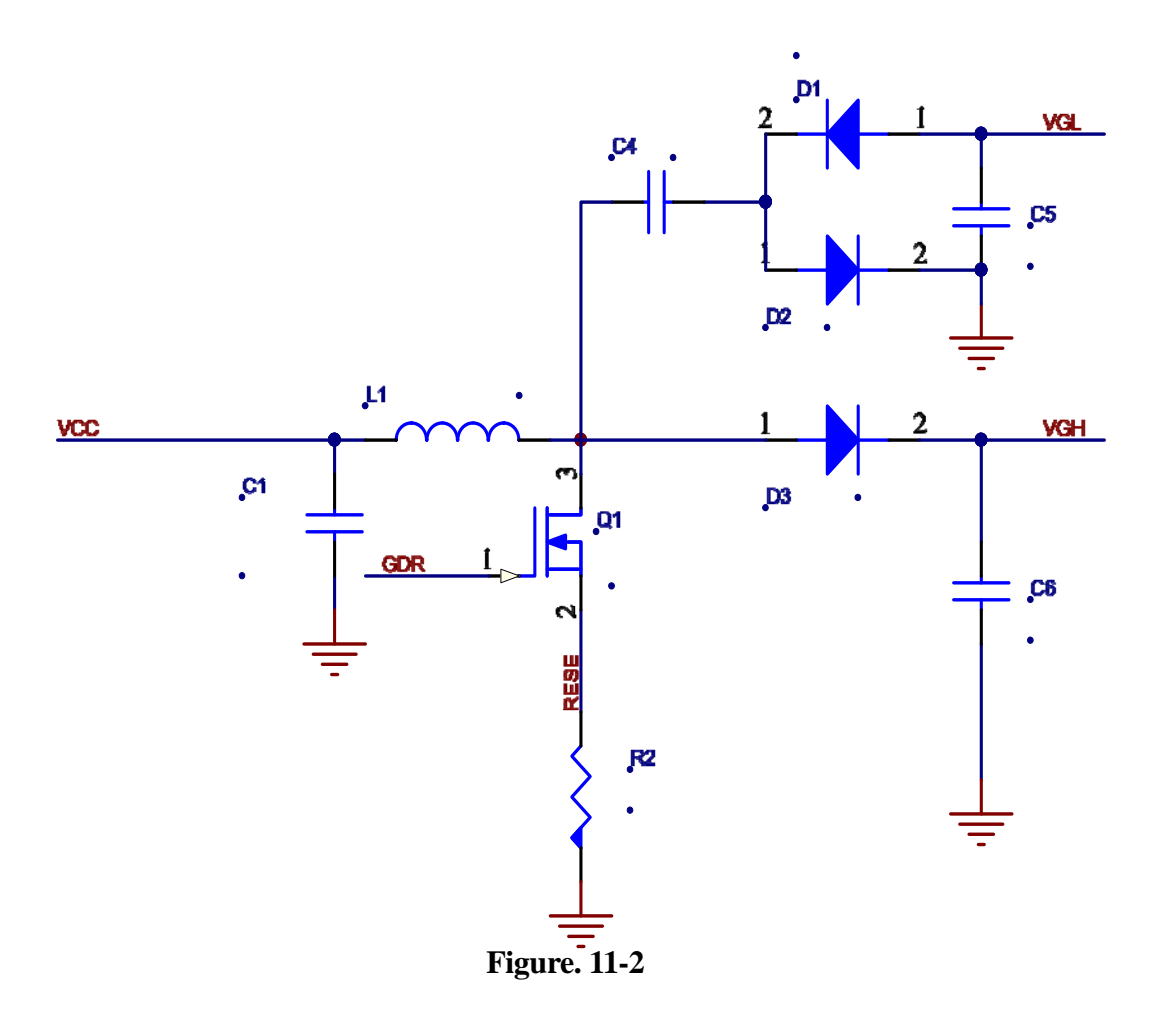

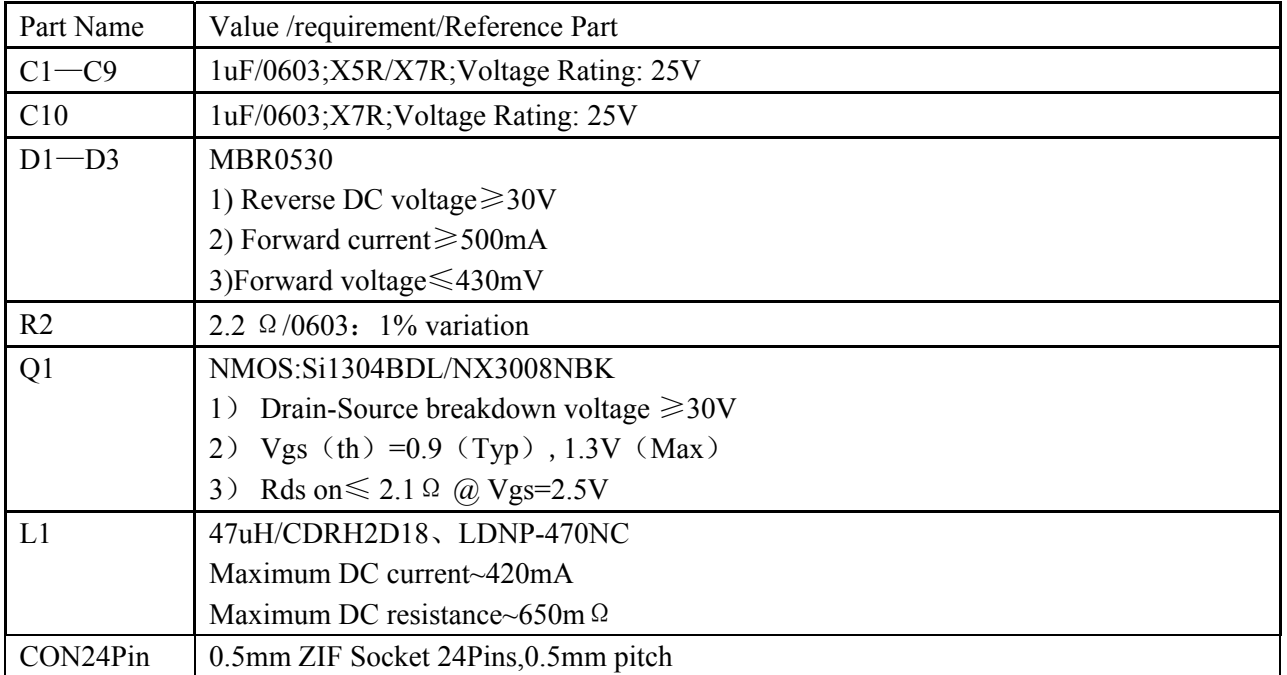

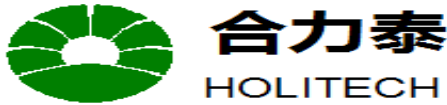

JIANGXI XINGTAI TECHNOLOGY CO.,LTD.

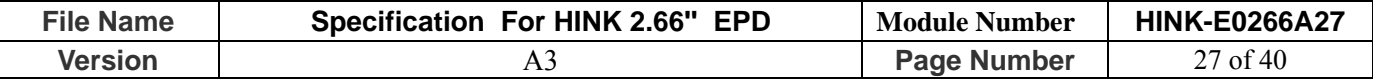

## **12. ABSOLUTE MAXIMUM RATING**

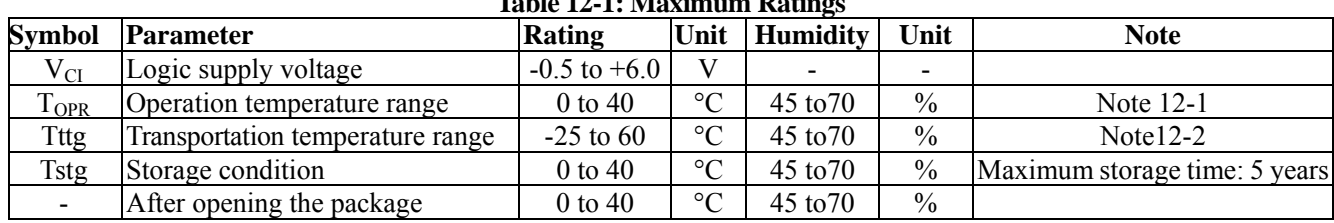

Note 12-1: We guarantee the single pixel display quality for 0-35℃, but we only guarantee the barcode readable for 35-40℃. Normal use is recommended to refresh every 24 hours.

Note12-2: Tttg is the transportation condition, the transport time is within 10 days for -25°C~0°C or 40°C~60°C.

**Table 12-1: Maximum Ratings** 

Note 12-3: When the three-color product is stored. The display screen should be kept white and face up. In addition, please be sure to refresh the e-paper every three months. We suggest that the full black and full white picture could be added to clear the screen after the module is refreshed for a long time, the display effect would be better.

## **13.DC CHARACTERISTICS**

The following specifications apply for: VSS=0V, VCI=3.3V,  $T_{OPR}$ =25°C.

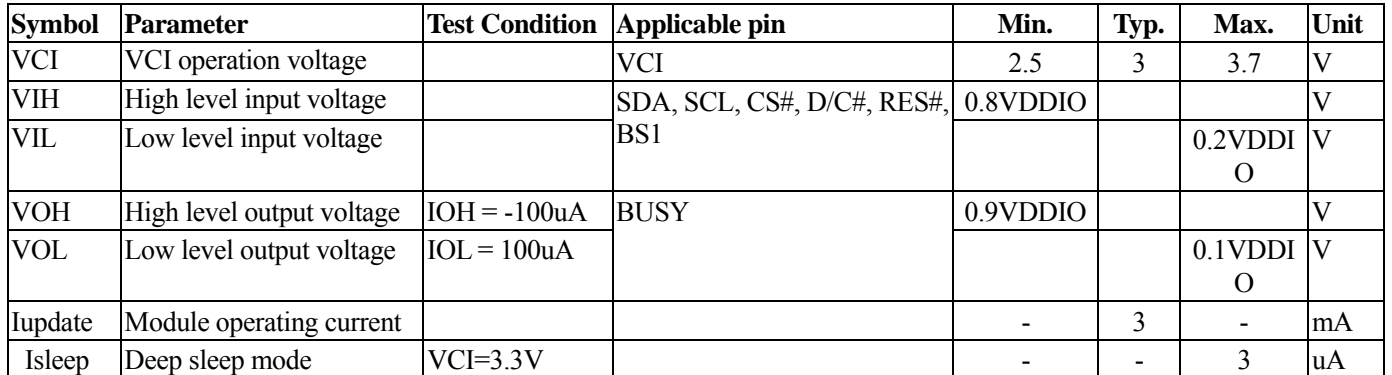

#### **Table 13-1: DC Characteristics**

The Typical power consumption is measured using associated 25℃ waveform with following pattern transition: from horizontal scan pattern to vertical scan pattern. (Note 13-1)

- The listed electrical/optical characteristics are only guaranteed under the controller & waveform provided by XingTai.

- Vcom value will be OTP before in factory or present on the label sticker.

#### Note 13-1

The Typical power consumption

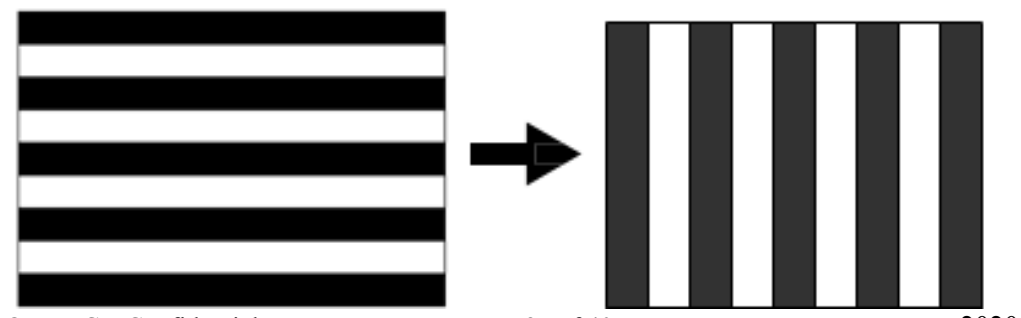

HOLITECH Confidential Page 27 of 40 2020/12/30

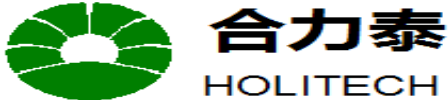

JIANGXI XINGTAI TECHNOLOGY CO.,LTD.

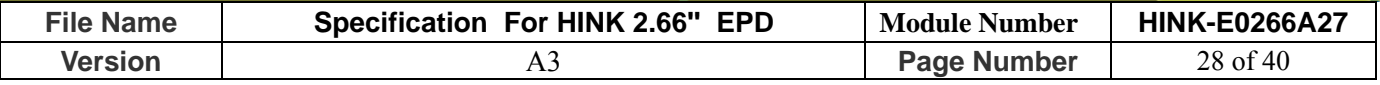

## **14. Serial Peripheral Interface Timing**

The following specifications apply for: VSS=0V, VCI=2.2V to 3.7V,  $T_{OPR}$ =25°C, CL=20pF

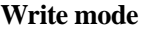

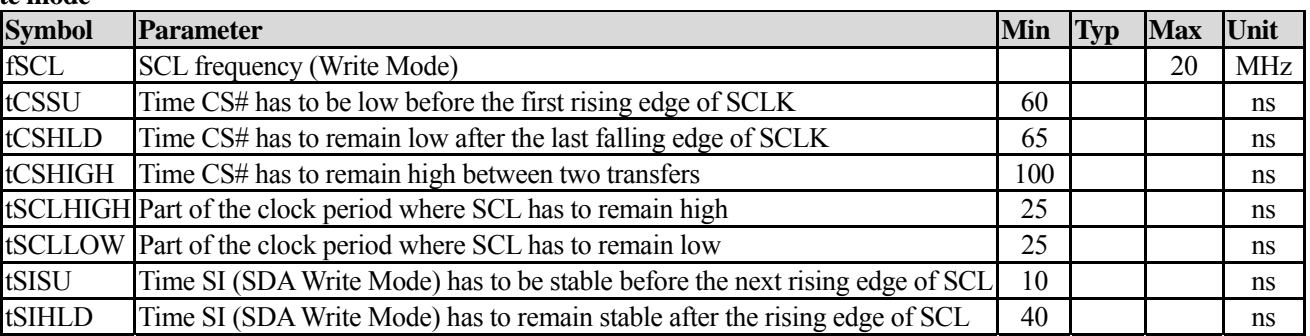

#### **Read mode**

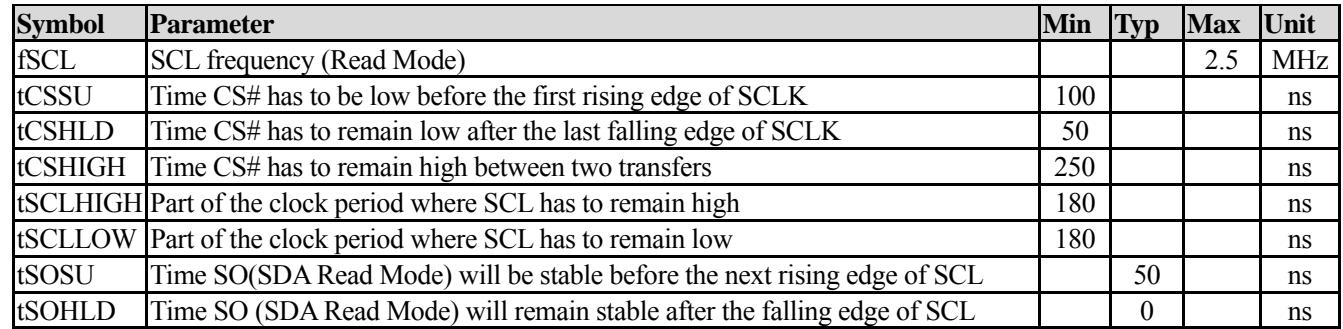

#### **Note: All timings are based on 20% to 80% of VDDIO-VSS**

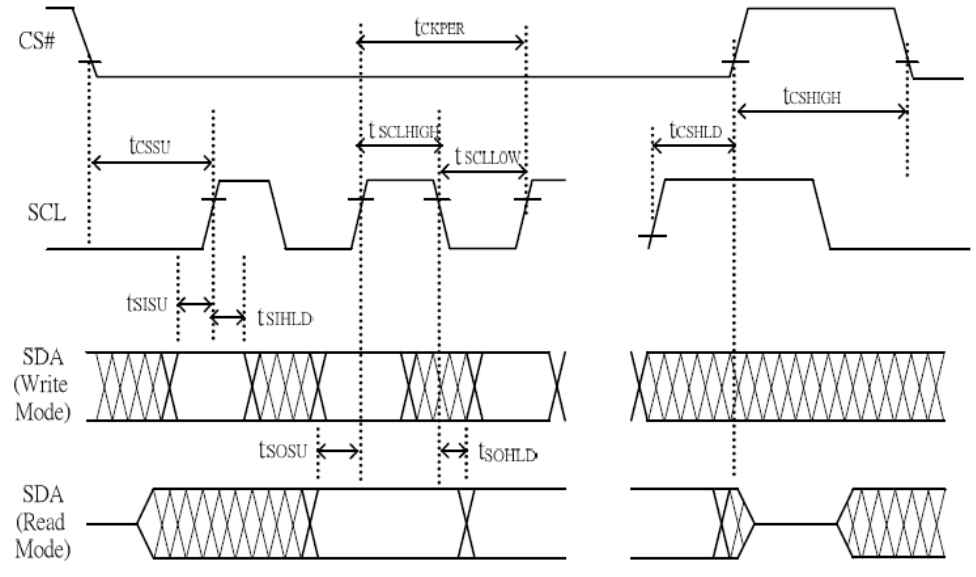

**Figure 14-1: SPI timing diagram** 

## **15. Power Consumption**

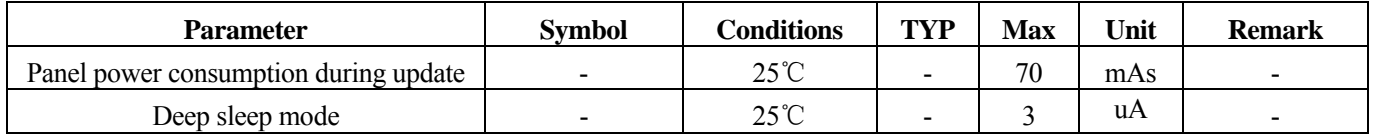

 $MAS$ =update average current  $\times$ update time

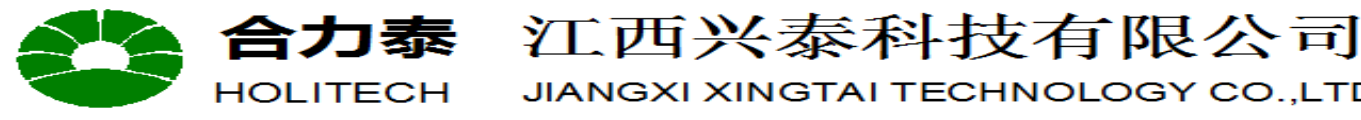

JIANGXI XINGTAI TECHNOLOGY CO., LTD.

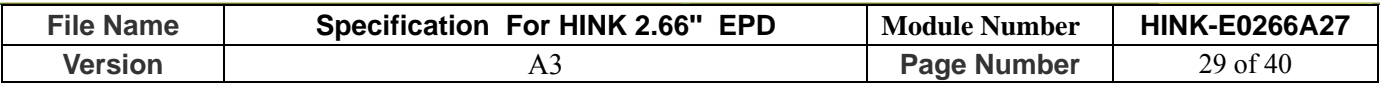

#### **16.Typical Operating Sequence**

**16.1 Normal Operation Flow** 

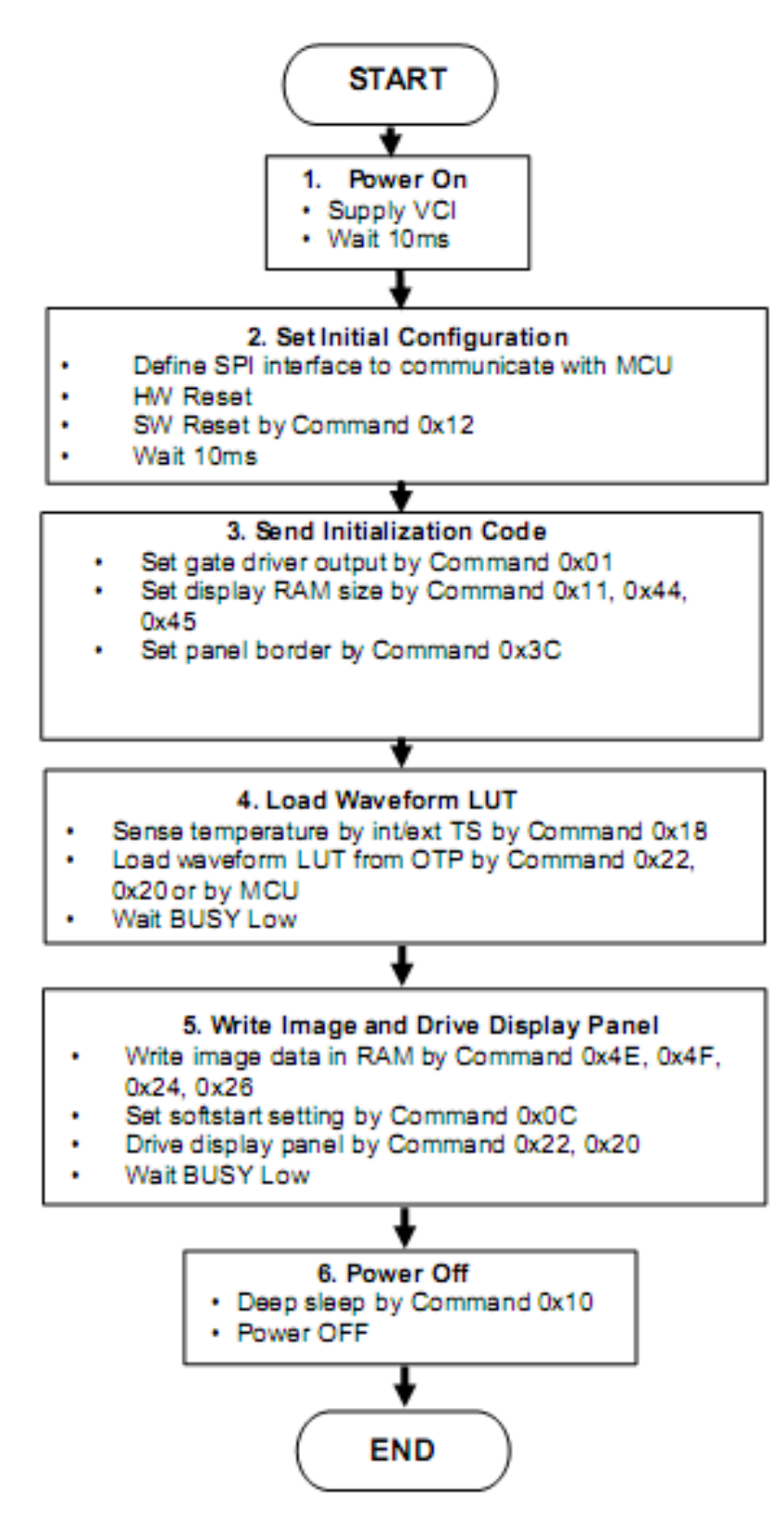

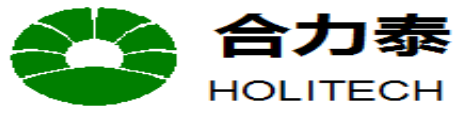

**File Name Specification For HINK 2.66" EPD Module Number | HINK-E0266A27 Version Page Number** 30 of 40

江西兴泰科技有限公司

JIANGXI XINGTAI TECHNOLOGY CO.,LTD.

#### **17.Optical characteristics**

#### **17.1 Specifications**

Measurements are made with that the illumination is under an angle of 45 degrees, the detection is perpendicular unless otherwise specified.

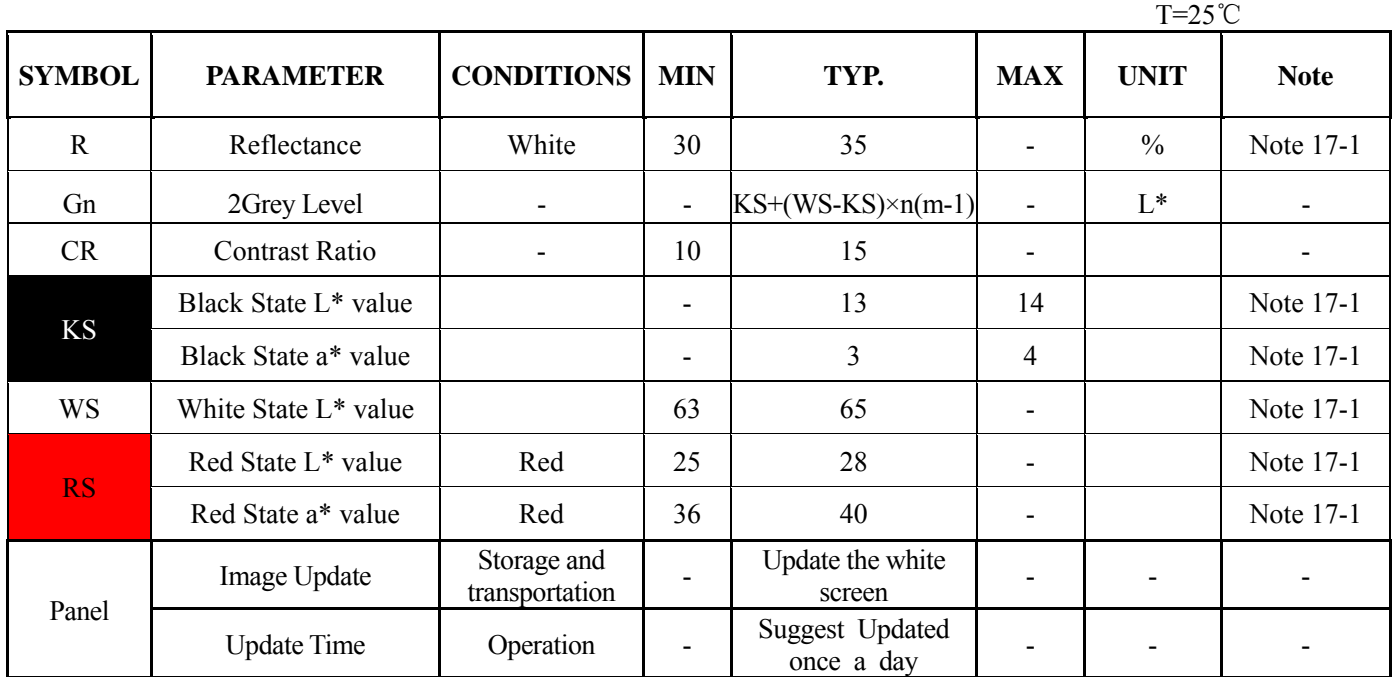

WS : White state, KS : Black State, RS: Red State

Note 16-1 : Luminance meter : i - One Pro Spectrophotometer

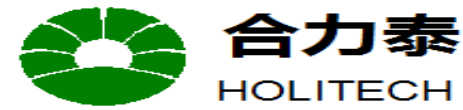

**File Name Specification For HINK 2.66" EPD** | Module Number | HINK-E0266A27 **Version A3 Page Number** 31 of 40

江西兴泰科技有限公司

JIANGXI XINGTAI TECHNOLOGY CO.,LTD.

#### **17.2 Definition of contrast ratio**

The contrast ratio (CR) is the ratio between the reflectance in a full white area (R1) and the reflectance in a dark area  $(Rd)()$ :

R1: white reflectance Rd: dark reflectance  $CR = R1/Rd$ 

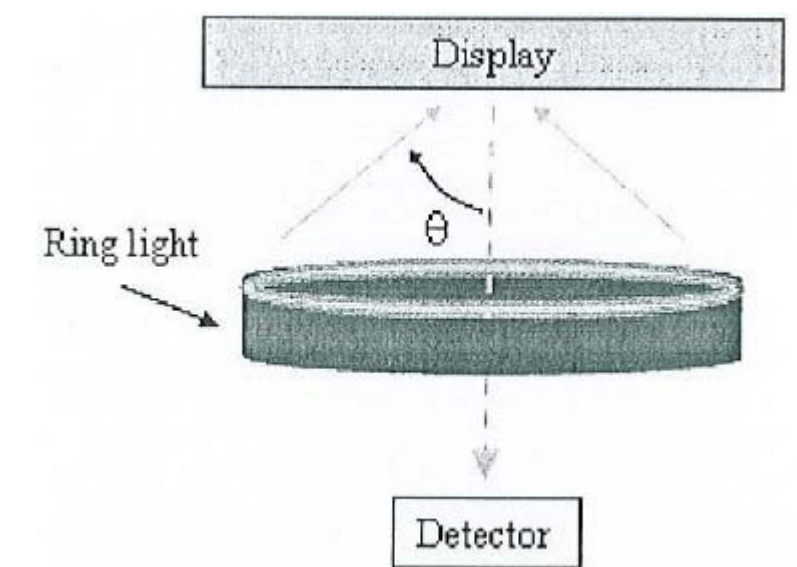

#### **17.3 Reflection Ratio**

The reflection ratio is expressed as:

 $R = \text{Reflectance Factor}_{white\text{ board}} \times (L_{\text{center}} / L_{\text{white\text{ board}}})$ 

L center is the luminance measured at center in a white area  $(R=G=B=1)$ . L white board is the luminance of a standard white board. Both are measured with equivalent illumination source. The viewing angle shall be no more than 2 degrees.

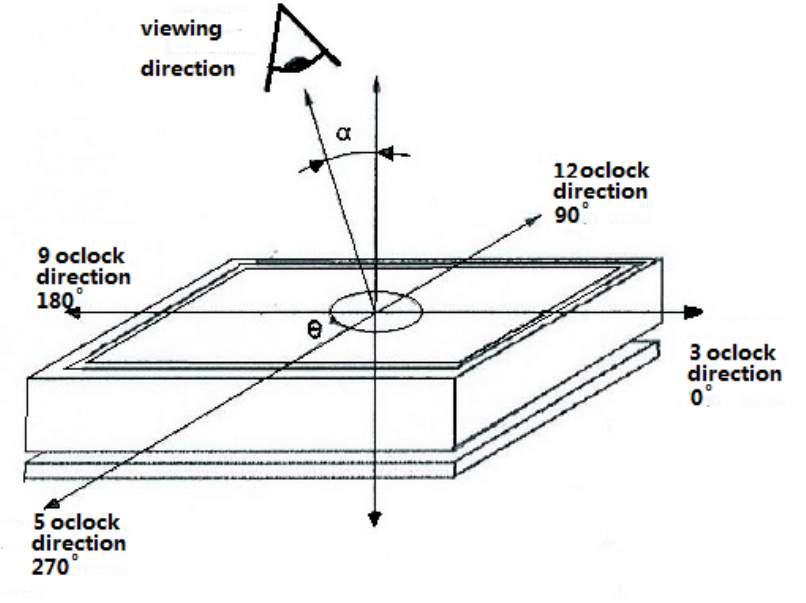

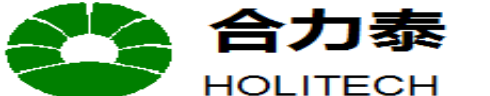

JIANGXI XINGTAI TECHNOLOGY CO.,LTD.

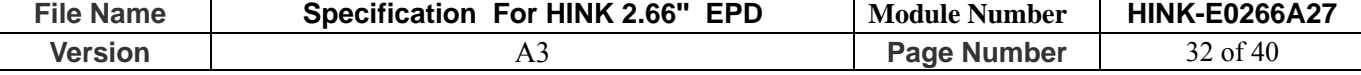

## **18. HANDLING, SAFETY AND ENVIROMENTAL REQUIREMENTS**

**WARNING** 

The display module should be kept flat or fixed to a rigid, curved support with limited bending along the long axis. It should not be used for continual flexing and bending. Handle with care. Should the display break do not touch any material that leaks out. In case of contact with the leaked material then wash with water and soap.

#### **CAUTION**

The display module should not be exposed to harmful gases, such as acid and alkali gases, which corrode

electronic components.

Disassembling the display module can cause permanent damage and invalidate the warranty agreements.

IPA solvent can only be applied on active area and the back of a glass. For the rest part, it is not allowed.

Observe general precautions that are common to handling delicate electronic components. The glass can break and front surfaces can easily be damaged . Moreover the display is sensitive to static electricity and other rough environmental conditions.

#### **Mounting Precautions**

(1) It`s recommended that you consider the mounting structure so that uneven force (ex. Twisted stress) is not applied to the module.

(2) It`s recommended that you attach a transparent protective plate to the surface in order to protect the EPD. Transparent protective plate should have sufficient strength in order to resist external force.

(3) You should adopt radiation structure to satisfy the temperature specification.

(4) Acetic acid type and chlorine type materials for the cover case are not desirable because the former generates corrosive gas of attacking the PS at high temperature and the latter causes circuit break by electro-chemical reaction.

(5) Do not touch, push or rub the exposed PS with glass, tweezers or anything harder than HB pencil lead. And please do not rub with dust clothes with chemical treatment. Do not touch the surface of PS for bare hand or greasy cloth. (Some cosmetics deteriorate the PS)

(6) When the surface becomes dusty, please wipe gently with absorbent cotton or other soft materials like chamois soaks with petroleum benzene. Normal-hexane is recommended for cleaning the adhesives used to attach the PS. Do not use acetone, toluene and alcohol because they cause chemical damage to the PS.

(7) Wipe off saliva or water drops as soon as possible. Their long time contact with PS causes deformations and color fading.

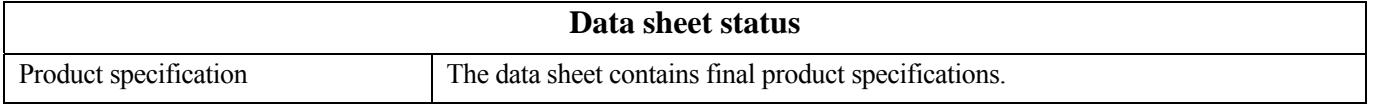

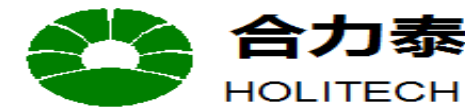

JIANGXI XINGTAI TECHNOLOGY CO.,LTD.

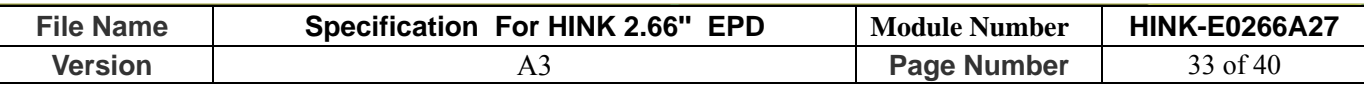

#### **Limiting values**

Limiting values given are in accordance with the Absolute Maximum Rating System (IEC 134). Stress above one or more of the limiting values may cause permanent damage to the device. These are stress ratings only and operation of the device at these or any other conditions above those given in the Characteristics sections of the specification is not implied. Exposure to limiting values for extended periods may affect device reliability.

#### **Application information**

Where application information is given, it is advisory and dose not form part of the specification.

#### **Product Environmental certification**

ROHS

I

#### **REMARK**

 is not warranted after any Post-assembled operation.All The specifications listed in this document are guaranteed for module only. Post-assembled operation or component(s) may impact module performance or cause unexpected effect or damage and therefore listed specifications

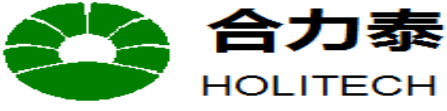

JIANGXI XINGTAI TECHNOLOGY CO.,LTD.

江西兴泰科技有限公司

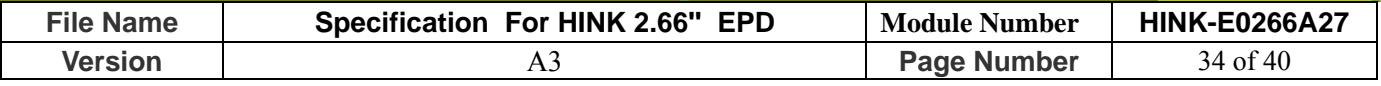

## **19. Reliability test**

#### **19.1 Reliability test items**

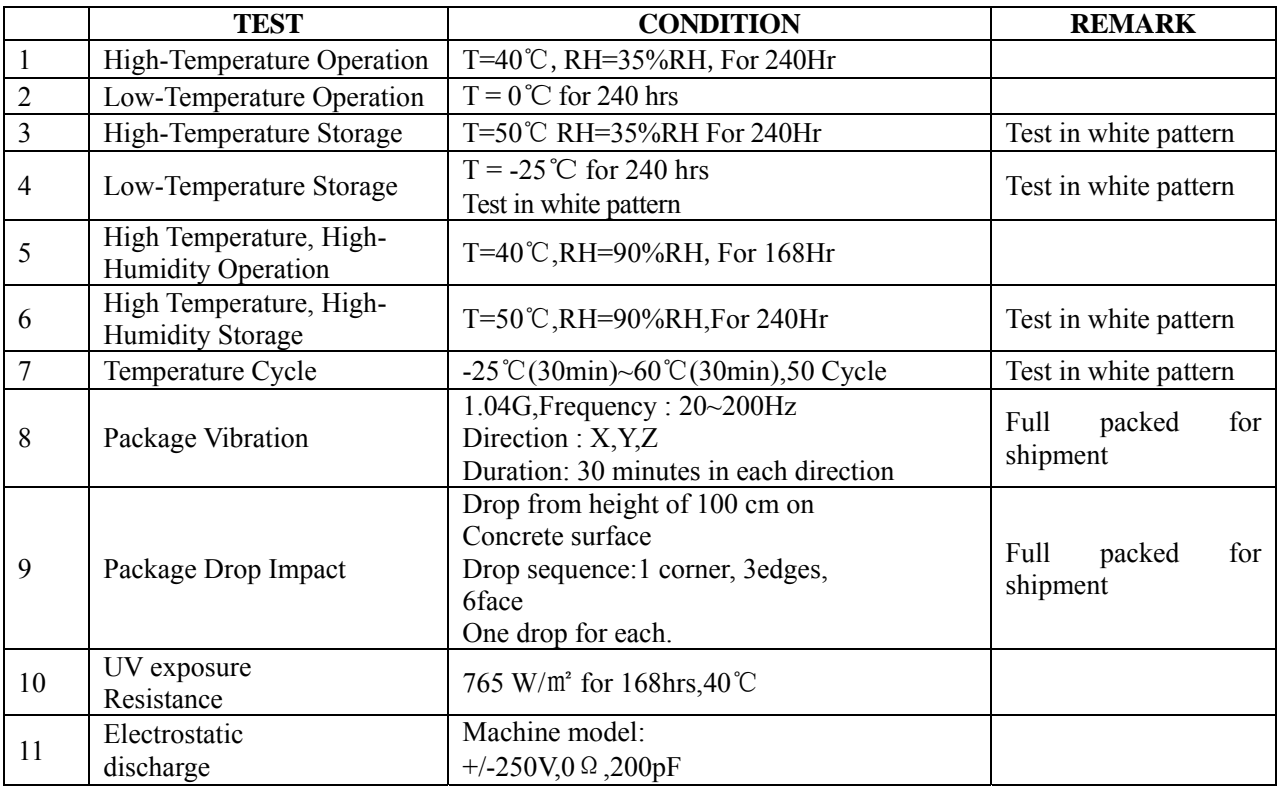

Actual EMC level to be measured on customer application.

- Note1: Stay white pattern for storage and non-operation test.
- Note2: Operation is black/white/red pattern, hold time is 150S.
- Note3: The function ,appearance, opticals should meet the requirements of the test before and after the test.
- Note4: Keep testing after 2 hours placing at 20℃-25℃.

#### **19.2 Product life time**

The EPD Module is designed for a 5-year life-time with 25 ℃/60%RH operation assumption. Reliability estimation testing with accelerated life-time theory would be demonstrated to provide confidence of EPD lifetime.

#### **19.3 Product warranty**

Warranty conditions have to be negotiated between Xingtai and individual customers. Xingtai provides 12+1(one month delivery time) months warranty for all products which are purchased from Xingtai.

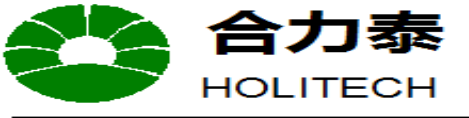

## 7泰 江西兴泰科技有限公司 JIANGXI XINGTAI TECHNOLOGY CO.,LTD.

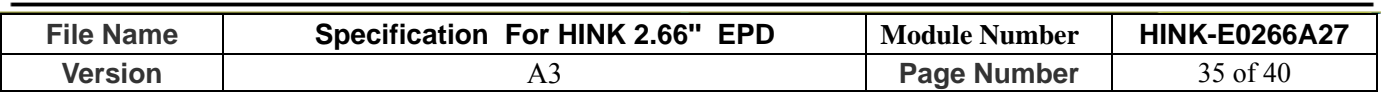

## **20. Block Diagram**

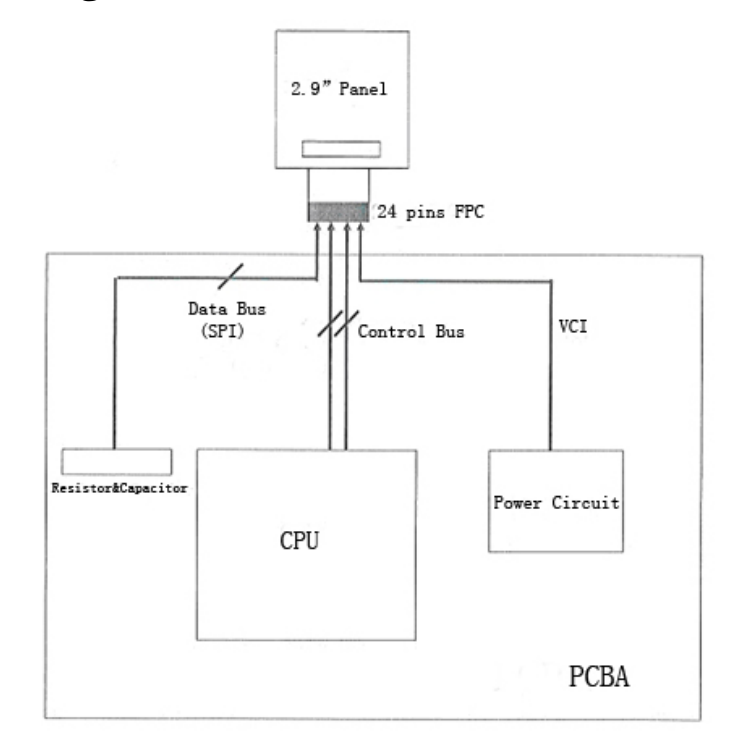

## **21**.**PartA/PartB specification**

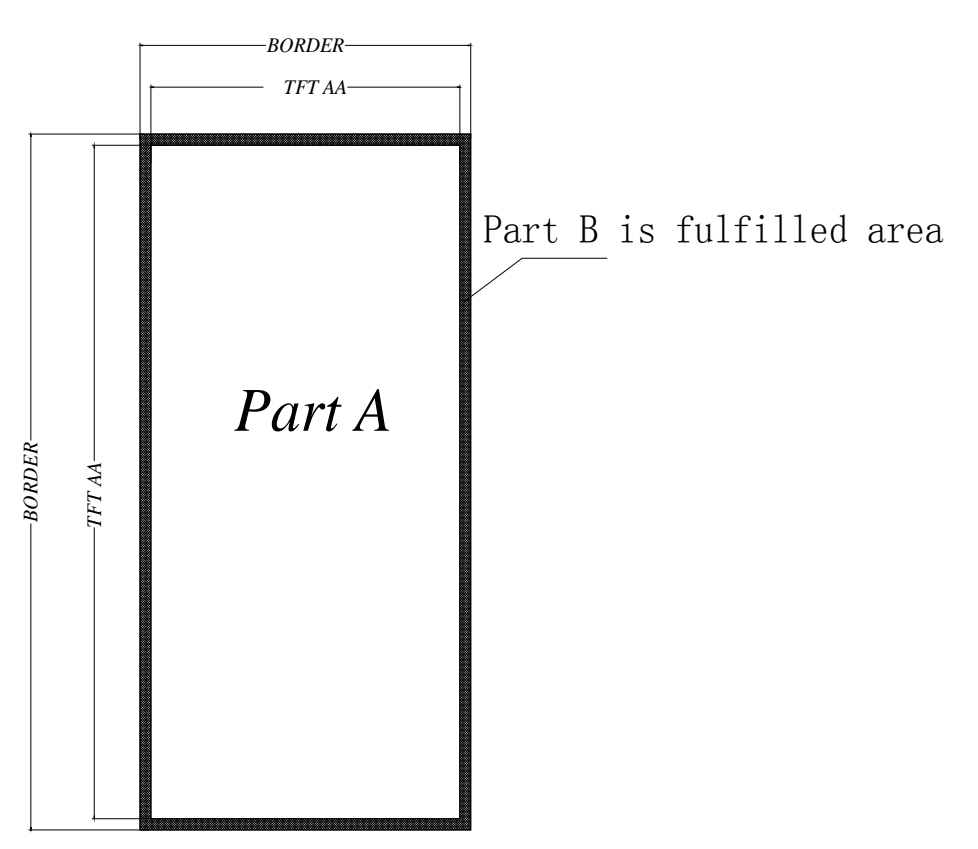

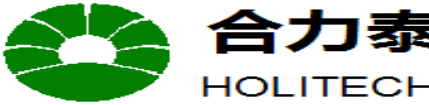

HOLITECH JIANGXI XINGTAI TECHNOLOGY CO.,LTD. **File Name Specification For HINK 2.66'' EPD Module Number HINK-E0266A27** 

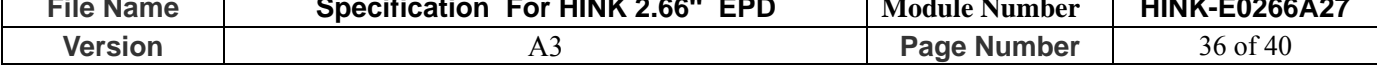

## **22. Point and line standard**

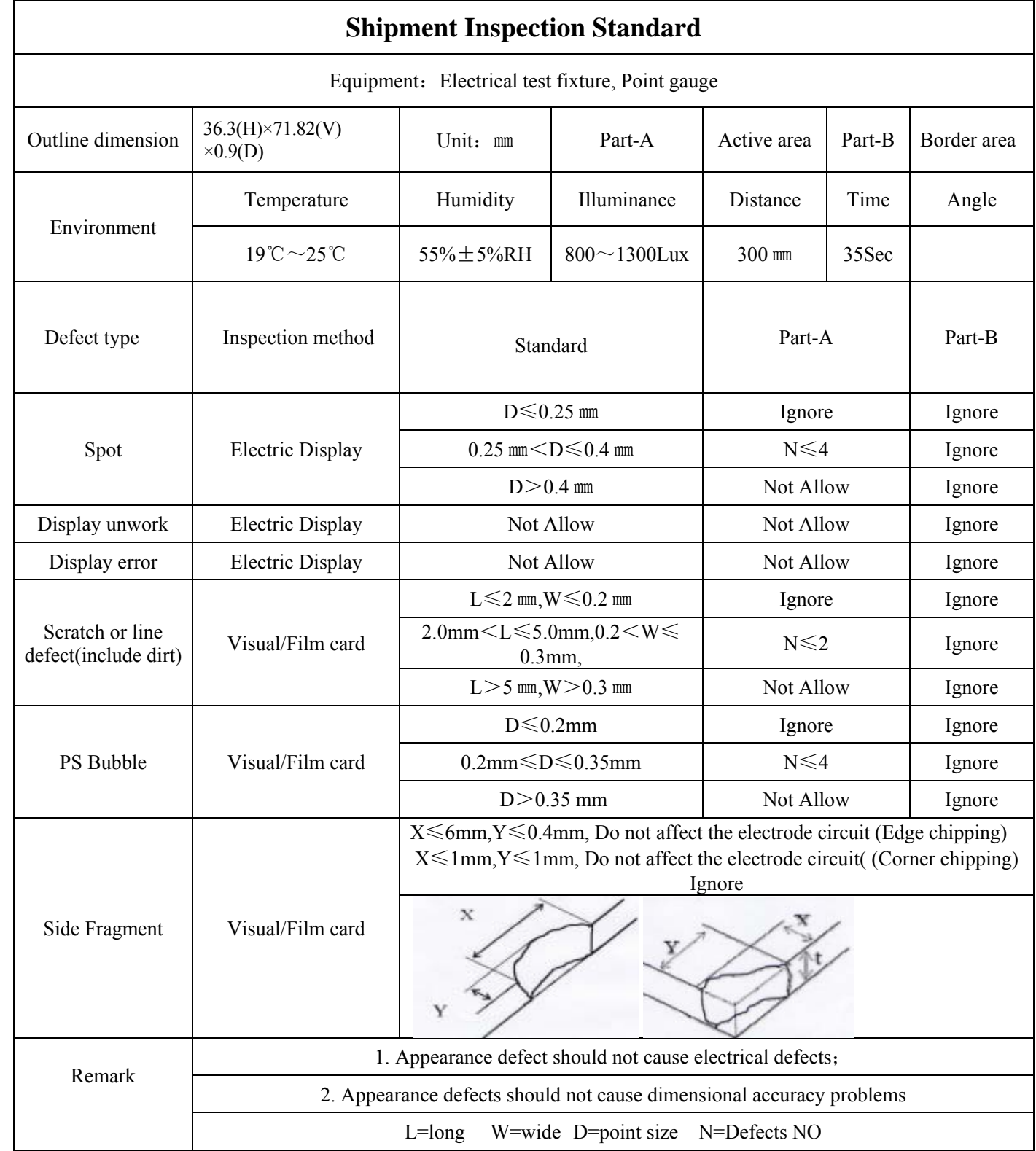

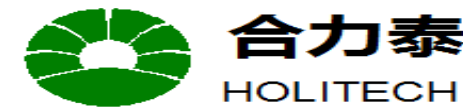

#### JIANGXI XINGTAI TECHNOLOGY CO.,LTD.

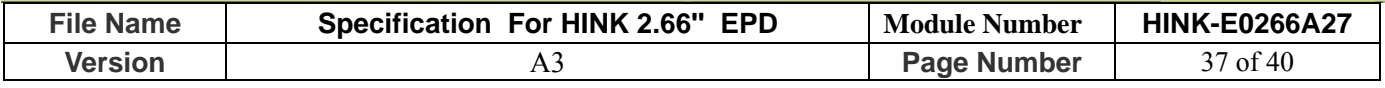

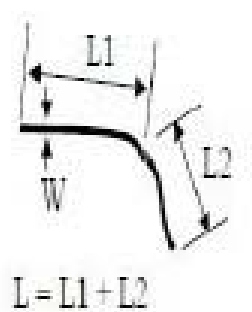

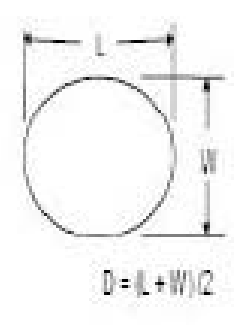

Line Defect

**Spot Defect** 

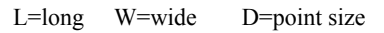

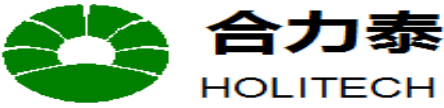

## 7泰 江西兴泰科技有限公司 HOLITECH JIANGXI XINGTAI TECHNOLOGY CO.,LTD.

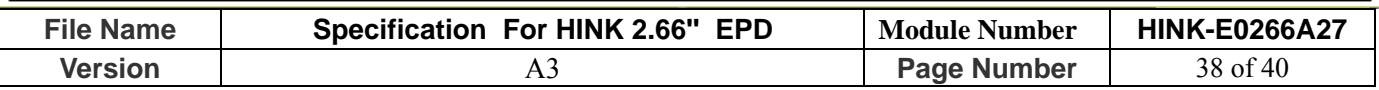

#### **23.Barcode**

**23.1 Babel appearance**

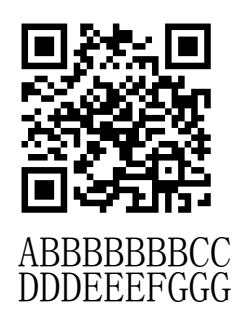

#### **23.2 QR scanned information**(**Total 28 code number+ 2 blank spaces**)

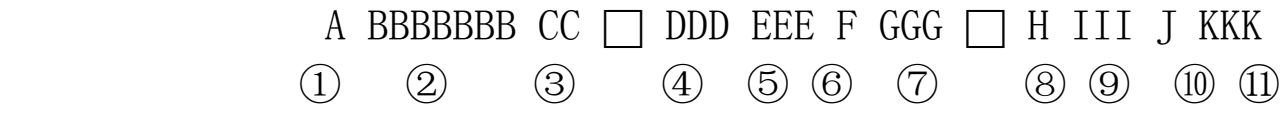

- ① A——The factory code
- ② BBBBBBB——Module name of EPD
- ③ CC——FPL model name
- ④ DDD——Date of production
- ⑤ EEE——Production lot
- ⑥ F——Separator
- ⑦ GGG——FPL Lot
- ⑧ H——Normal Lot
- ⑨ III——TFT、PS、EC.
- $(10)$  **J**——IC
- ⑪ KKK——Serial NO.
- $\Box$  blank spaces

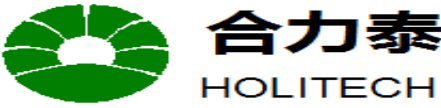

**JIANGXI XINGTAI TECHNOLOGY CO.,LTD.** 

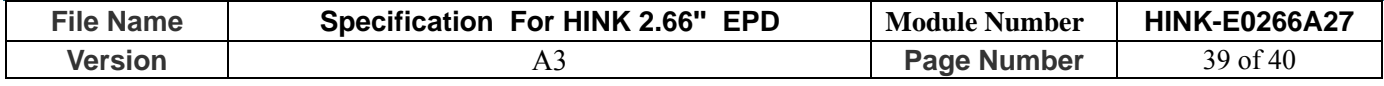

## **24. Packing**

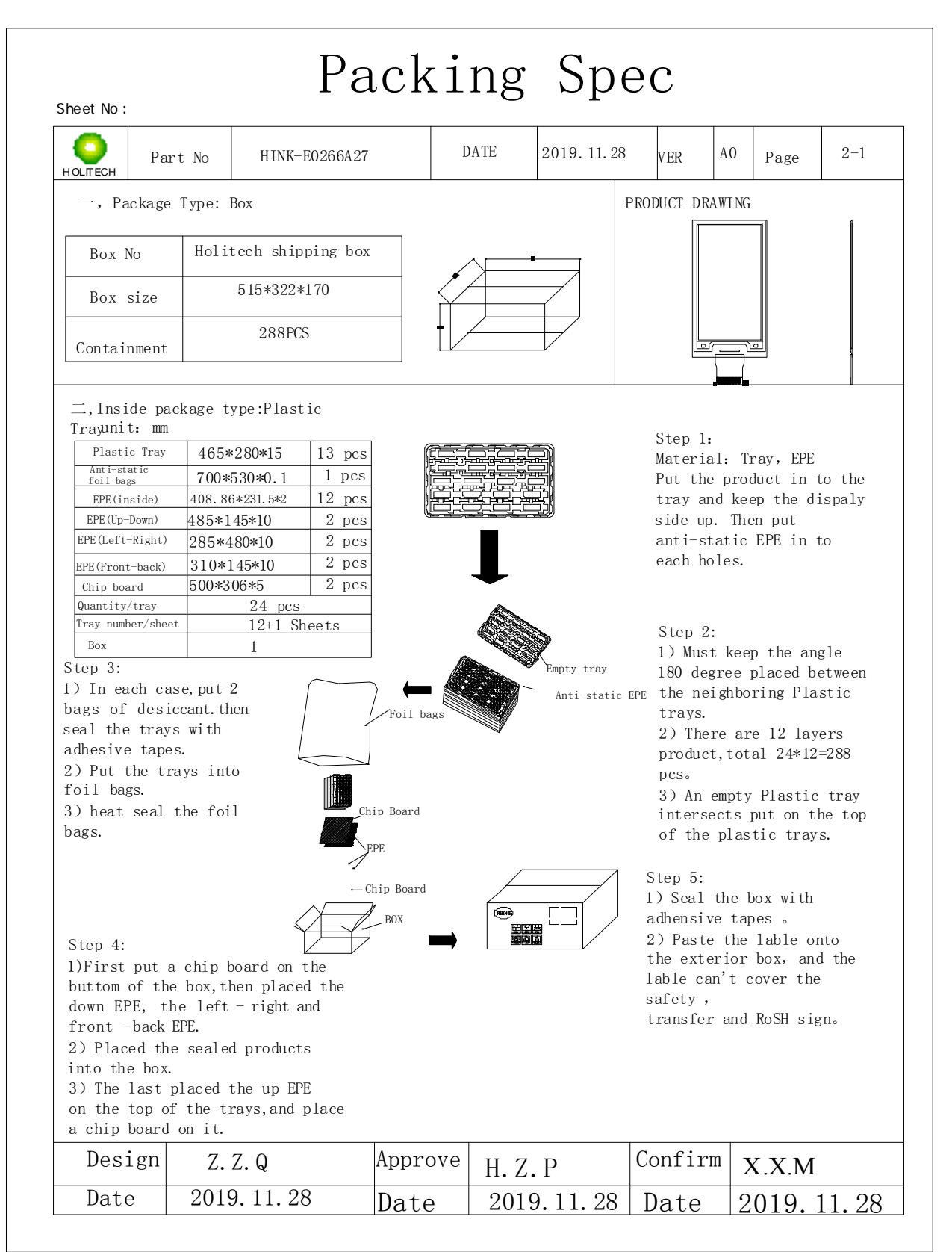

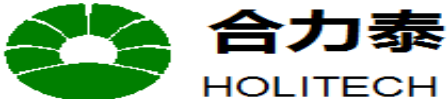

JIANGXI XINGTAI TECHNOLOGY CO.,LTD.

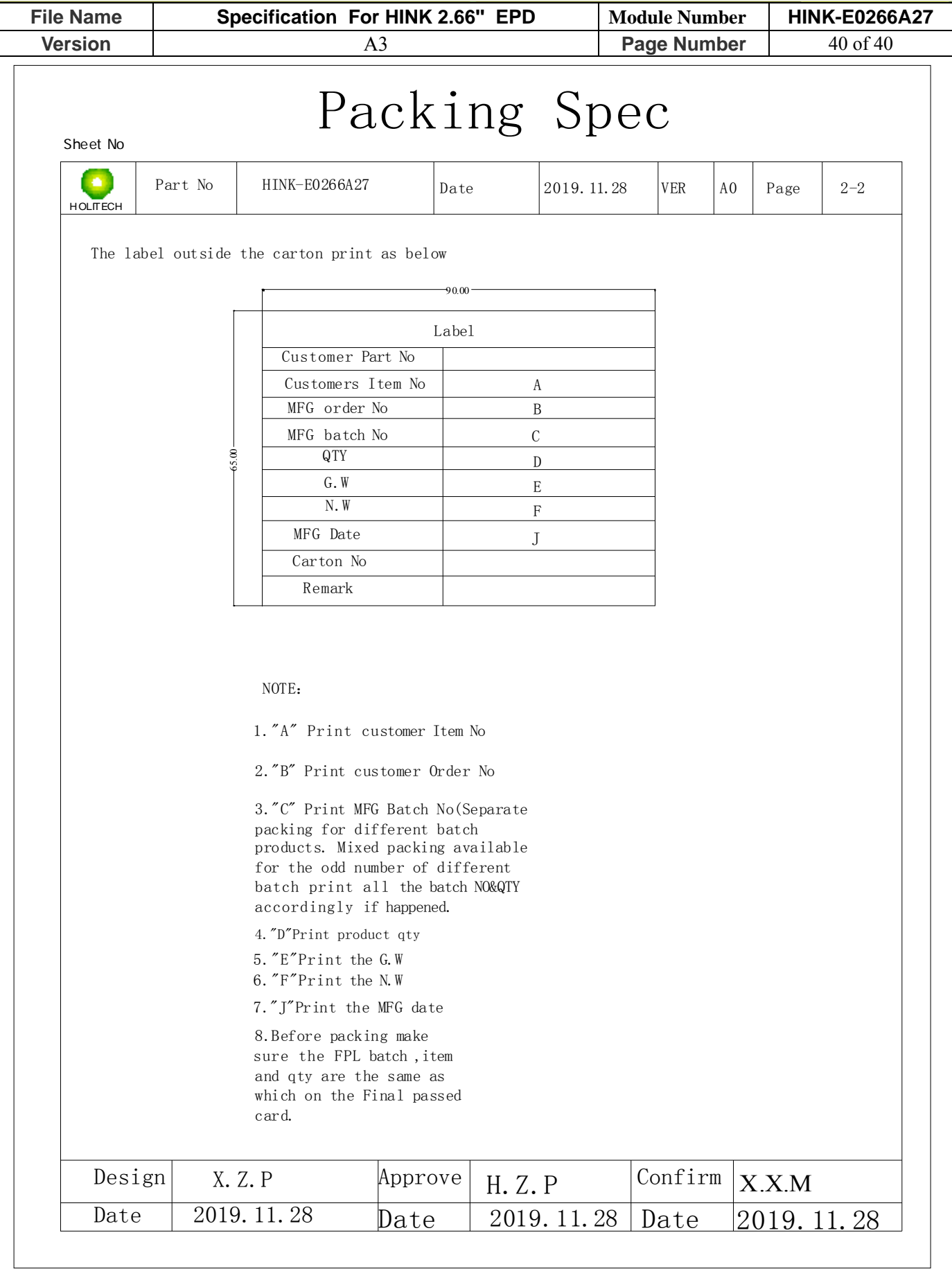